**ПЕРВОЕ ВЫСШЕЕ ТЕХНИЧЕСКОЕ УЧЕБНОЕ ЗАВЕДЕНИЕ РОССИИ**

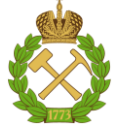

**МИНИСТЕРСТВО НАУКИ И ВЫСШЕГО ОБРАЗОВАНИЯ РОССИЙСКОЙ ФЕДЕРАЦИИ**

**федеральное государственное бюджетное образовательное учреждение высшего образования «САНКТ-ПЕТЕРБУРГСКИЙ ГОРНЫЙ УНИВЕРСИТЕТ»**

**СОГЛАСОВАНО**

**УТВЕРЖДАЮ**

**Руководитель ОПОП ВО доцент Д.В. Мардашов** 

\_\_\_\_\_\_\_\_\_\_\_\_\_\_\_\_\_\_\_\_\_\_\_\_\_

**Проректор по образовательной деятельности Д.Г. Петраков**

**\_\_\_\_\_\_\_\_\_\_\_\_\_\_\_\_\_\_\_\_\_\_\_\_\_\_\_\_\_**

## **РАБОЧАЯ ПРОГРАММА ДИСЦИПЛИНЫ**

# *ГИДРОДИНАМИЧЕСКИЕ МЕТОДЫ ИССЛЕДОВАНИЯ СКВАЖИН И ПЛАСТОВ*

**Уровень высшего образования:** Специалитет **Специальность:** 21.05.06 Нефтегазовые техника и технологии **Направленность (профиль):** Разработка и эксплуатация нефтяных и газовых месторождений **Квалификация выпускника:** Горный инженер (специалист) **Форма обучения:** очная **Составитель:** доцент Раупов И.Р.

Санкт-Петербург

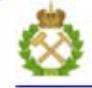

ДОКУМЕНТ ПОДПИСАН УСИЛЕННОЙ КВАЛИФИЦИРОВАННОЙ<br>ЭЛЕКТРОННОЙ ПОДПИСЬЮ

Сертификат: 00F3 503F 985D 6537 76D4 6643 BD9B 6D2D 1C Сертификат: 023 3031 3231 3321 3231 3231 324<br>Владелец: Пашкевич Началья Владимировна<br>Действителен: с 27.12.2022 по 21.03.2024

**Рабочая программа дисциплины** «Гидродинамические методы исследования скважин и пластов» разработана:

*-* в соответствии с требованиями ФГОС ВО – специалитет по специальности 21.05.06 «Нефтегазовые техника и технологии», утвержденного приказом Минобрнауки России № 27 от 11 января 2018 г.;

*-* на основании учебного плана специалитета по специальности 21.05.06 «Нефтегазовые техника и технологии», специализация «Разработка и эксплуатация нефтяных и газовых месторождений».

Составитель \_\_\_\_\_\_\_\_\_ к.т.н., доцент И.Р. Раупов

**Рабочая программа рассмотрена и одобрена** на заседании кафедры разработки и эксплуатации нефтяных и газовых месторождений от 08.02.2022 г., протокол № 18.

Заведующий кафедрой и последник т.н., доцент Мардашов Д.В.

#### **Рабочая программа согласована:**

Начальник управления учебнометодического обеспечения образовательного процесса \_\_\_\_\_\_\_\_\_\_\_\_ к.т.н. Иванова П.В.

#### **1.ЦЕЛИ И ЗАДАЧИ ДИСЦИПЛИНЫ**

Цель – приобретение студентами знаний в области теории и практики методов гидродинамических исследований пласта и скважин. Это позволит создать основу для изучения таких специальных дисциплин как: промысловая геофизика, эксплуатация шельфовых месторождений нефти и газа и др.

Основные задачи дисциплины:

- формирование у студентов знаний об основных объектах и задачах промысловых гидродинамических исследований;

- ознакомление студентов с основными принципами исследования скважин на стационарных и нестационарных режимах;

- ознакомление студентов со способами интерпретации данных гидродинамических исследований скважин и пластов;

- развитие у студентов творческой активности и формирование навыков подхода к решению поставленных задач проектирования, контроля, регулирования и информационного обеспечения процессов разработки месторождений углеводородов*.*

#### **2. МЕСТО ДИСЦИПЛИНЫ В СТРУКТУРЕ ОПОП ВО**

Дисциплина «Гидродинамические методы исследования скважин и пластов» относится к обязательной части основной профессиональной образовательной программы по *специальности* 21.05.06 «Нефтегазовые техника и технологии» и изучается в 10 семестре.

Предшествующими курсами, на которых непосредственно базируется дисциплина «Гидродинамические методы исследования скважин и пластов» являются «Разработка нефтяных месторождений», «Подземная гидромеханика», «Физика нефтяного и газового пласта», «Нефтепромысловое оборудование», «Технология и техника эксплуатация нефтяных скважин».

Дисциплина «Гидродинамические методы исследования скважин и пластов» является основополагающей для изучения следующих дисциплин: «Промысловая геофизика», «Эксплуатация шельфовых месторождений нефти и газа».

Особенностью дисциплины является комплексный подход к рассмотрению вопросов контроля и мониторинга за разработкой нефтяных и газовых месторождений. При освоении дисциплины изучается весь спектр технико-технологических работ, применяемых на всех этапах проведения гидродинамических исследований скважин и пластов, включая методы и технологии проведения гидродинамических исследований с использованием промысловой приборной базы, их обработка и анализ полученных результатов с применением современного программного обеспечения «КАППА», «Мониторинг ГДИС».

#### **3. ПЛАНИРУЕМЫЕ РЕЗУЛЬТАТЫ ОБУЧЕНИЯ ПО ДИСЦИПЛИНЕ, СООТНЕСЕННЫЕ С ПЛАНИРУЕМЫМИ РЕЗУЛЬТАТАМИ ОСВОЕНИЯ ОБРАЗОВАТЕЛЬНОЙ ПРОГРАММЫ**

Процесс изучения дисциплины «Гидродинамические методы исследования скважин и пластов» направлен на формирование следующих компетенций:

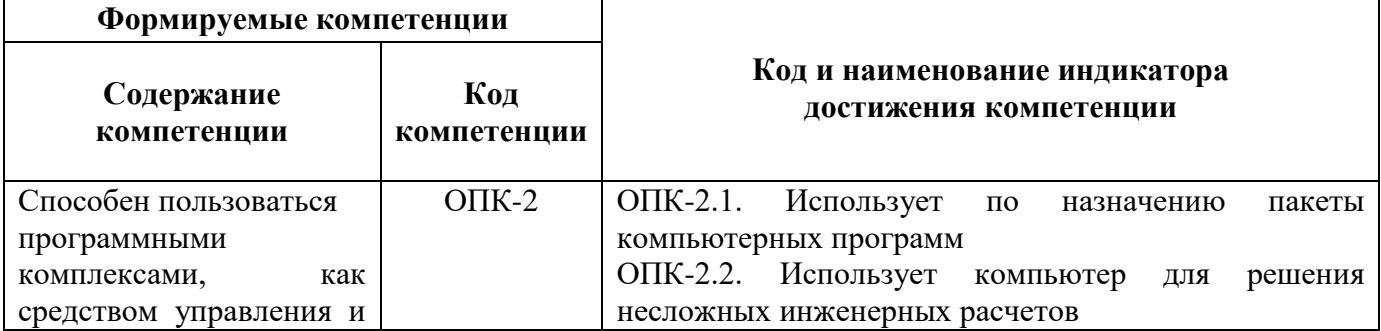

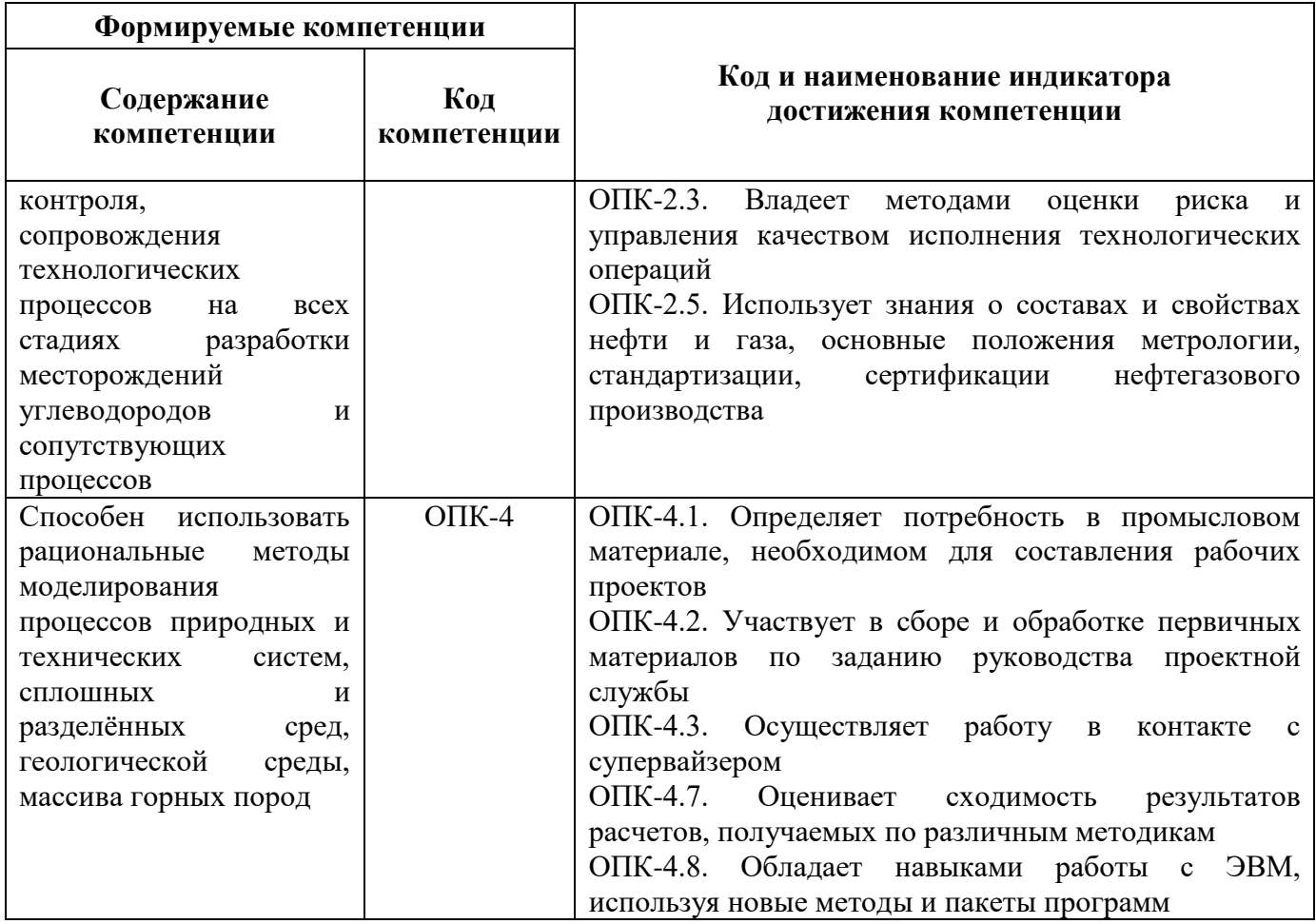

### **4. СТРУКТУРА И СОДЕРЖАНИЕ ДИСЦИПЛИНЫ**

#### **4.1. Объем дисциплины и виды учебной работы**

Общая трудоемкость учебной дисциплины «Гидродинамические методы исследования скважин и пластов» составляет 5 зачетных единиц, 180 ак. часа.

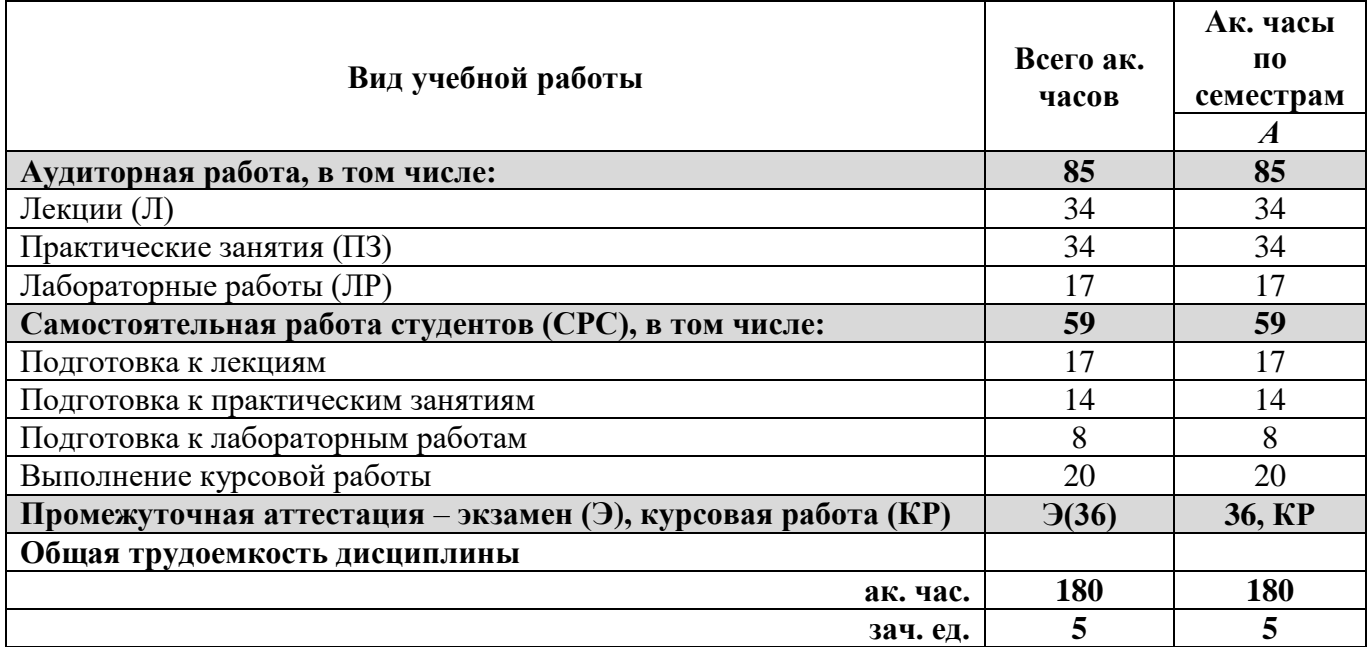

# **4.2. Содержание дисциплины**

Учебным планом предусмотрены: лекции, практические занятия, лабораторные работы и самостоятельная работа.

### **4.2.1. Разделы дисциплины и виды занятий**

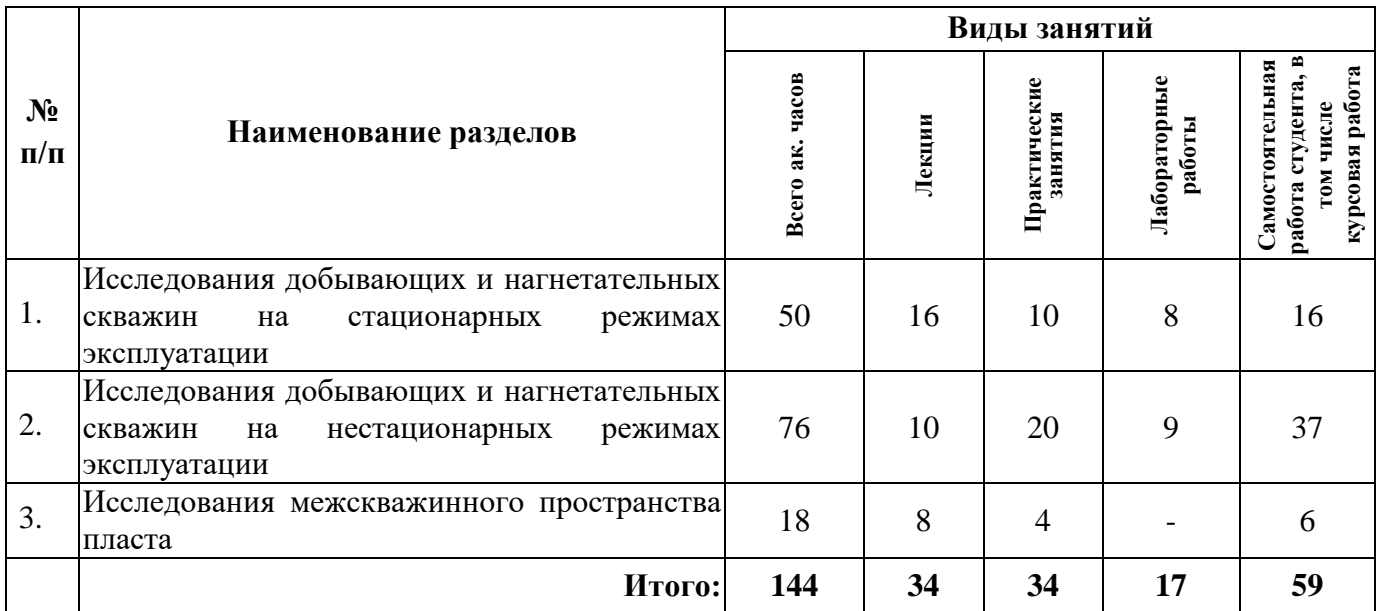

### **4.2.2. Содержание лекционных занятий**

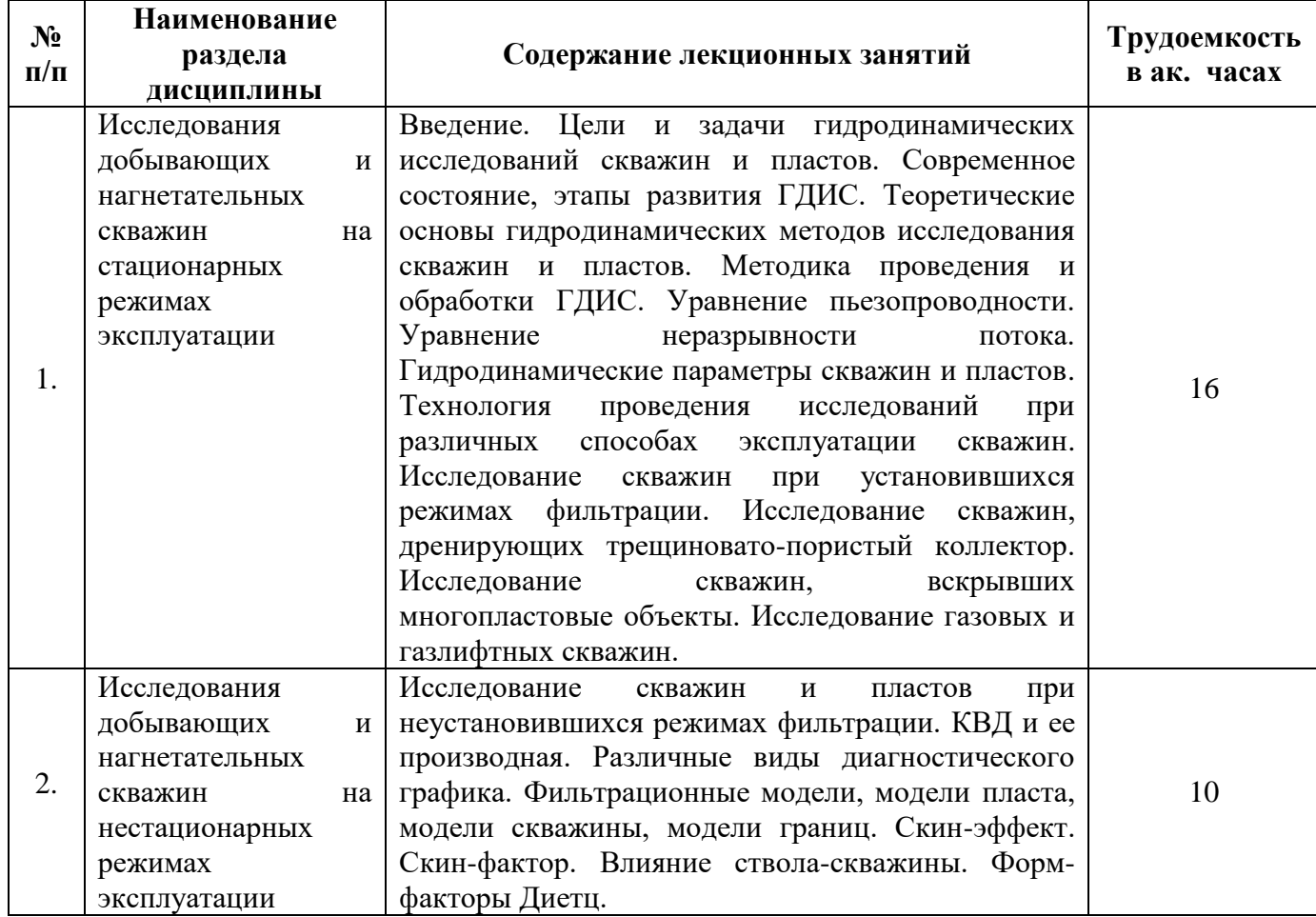

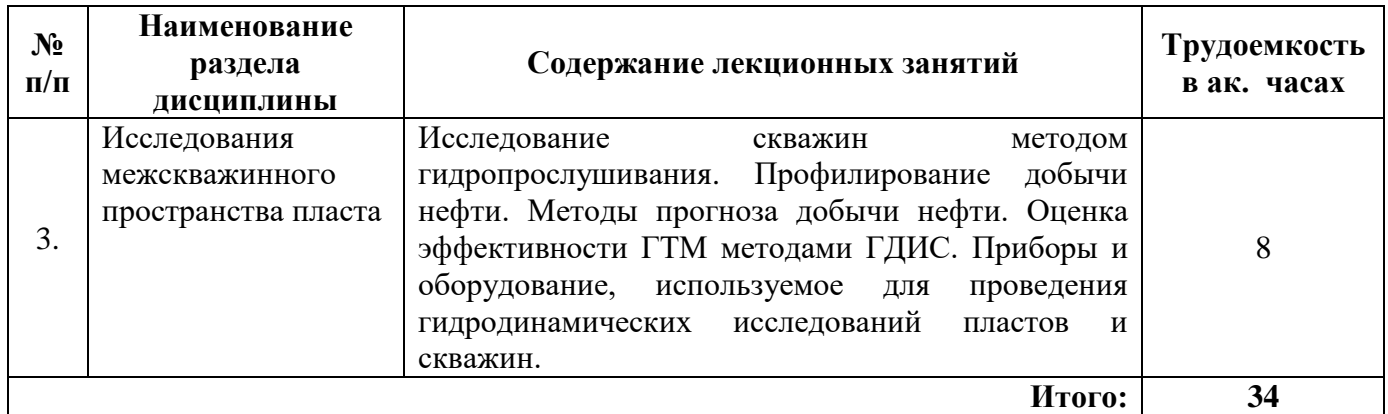

## **4.2.3. Практические занятия**

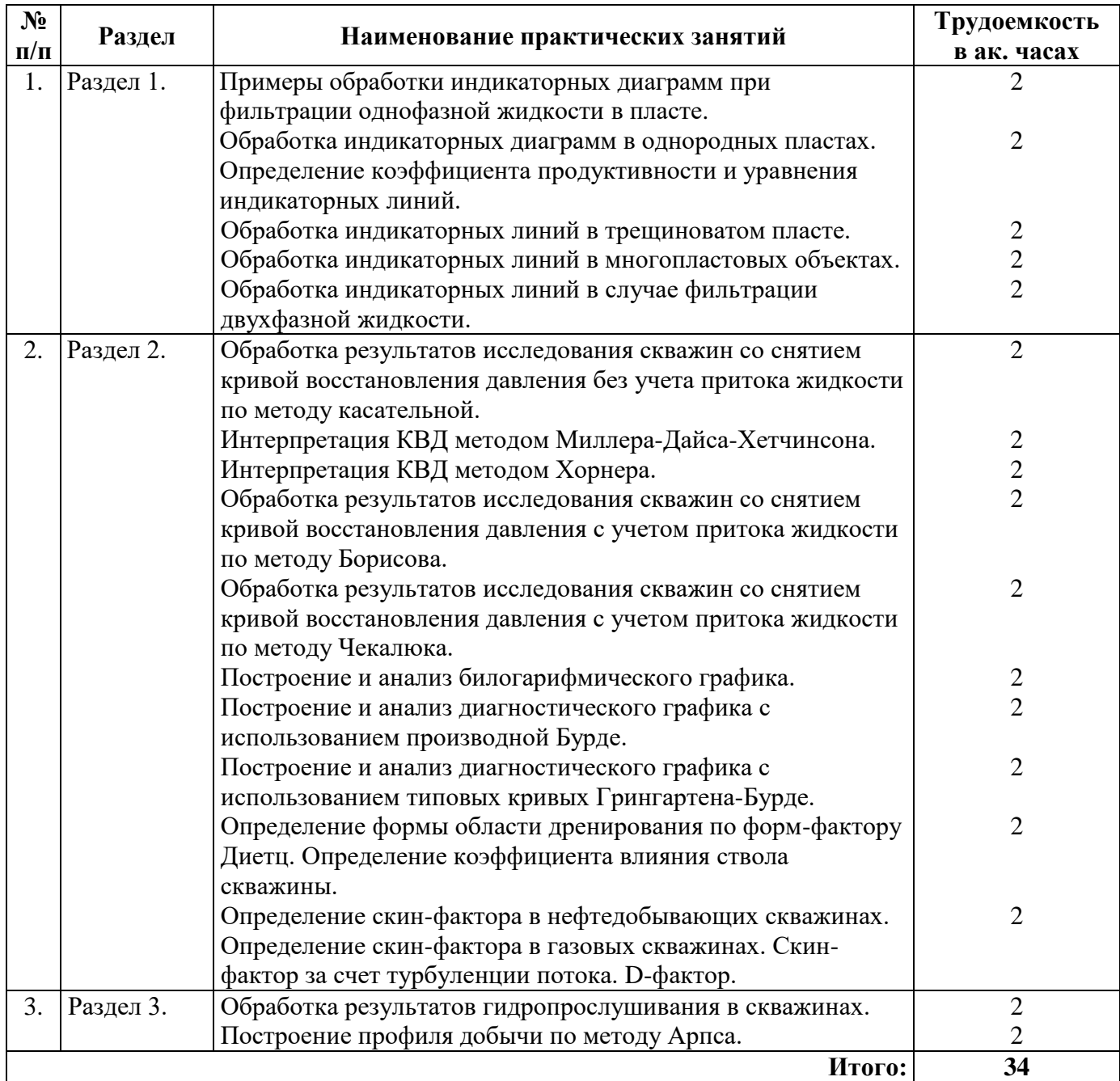

# **4.2.4. Лабораторные работы**

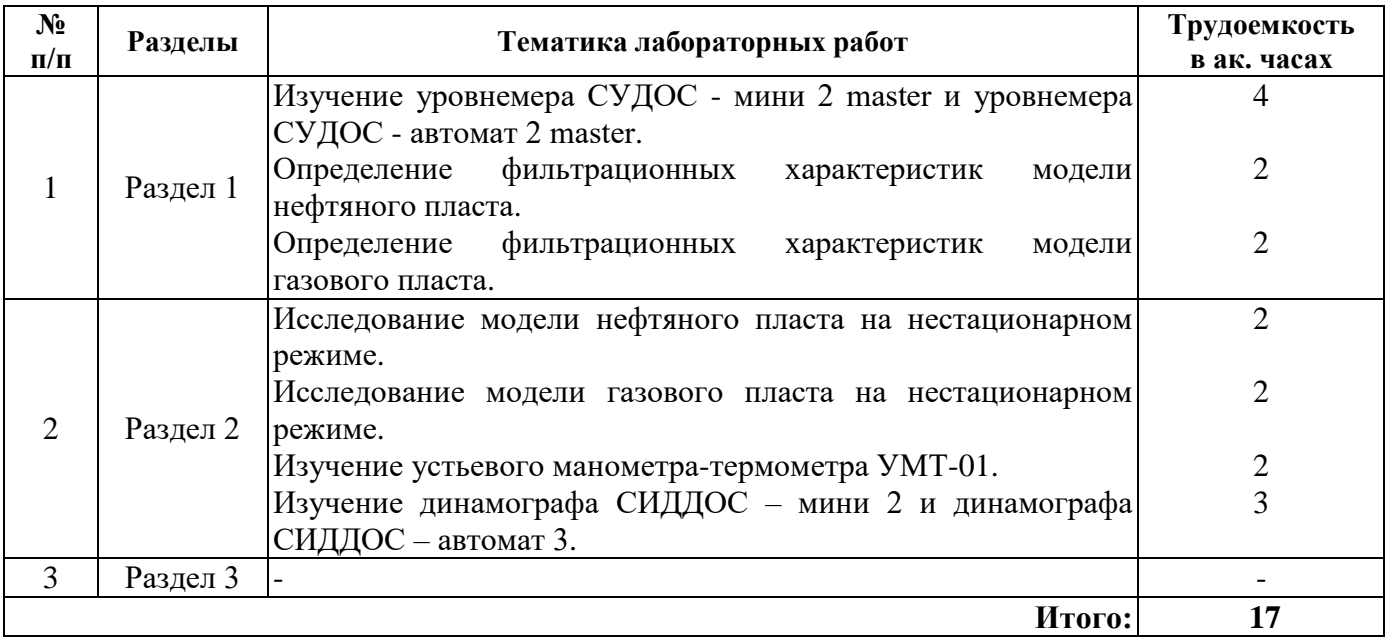

## **4.2.5. Курсовые работы**

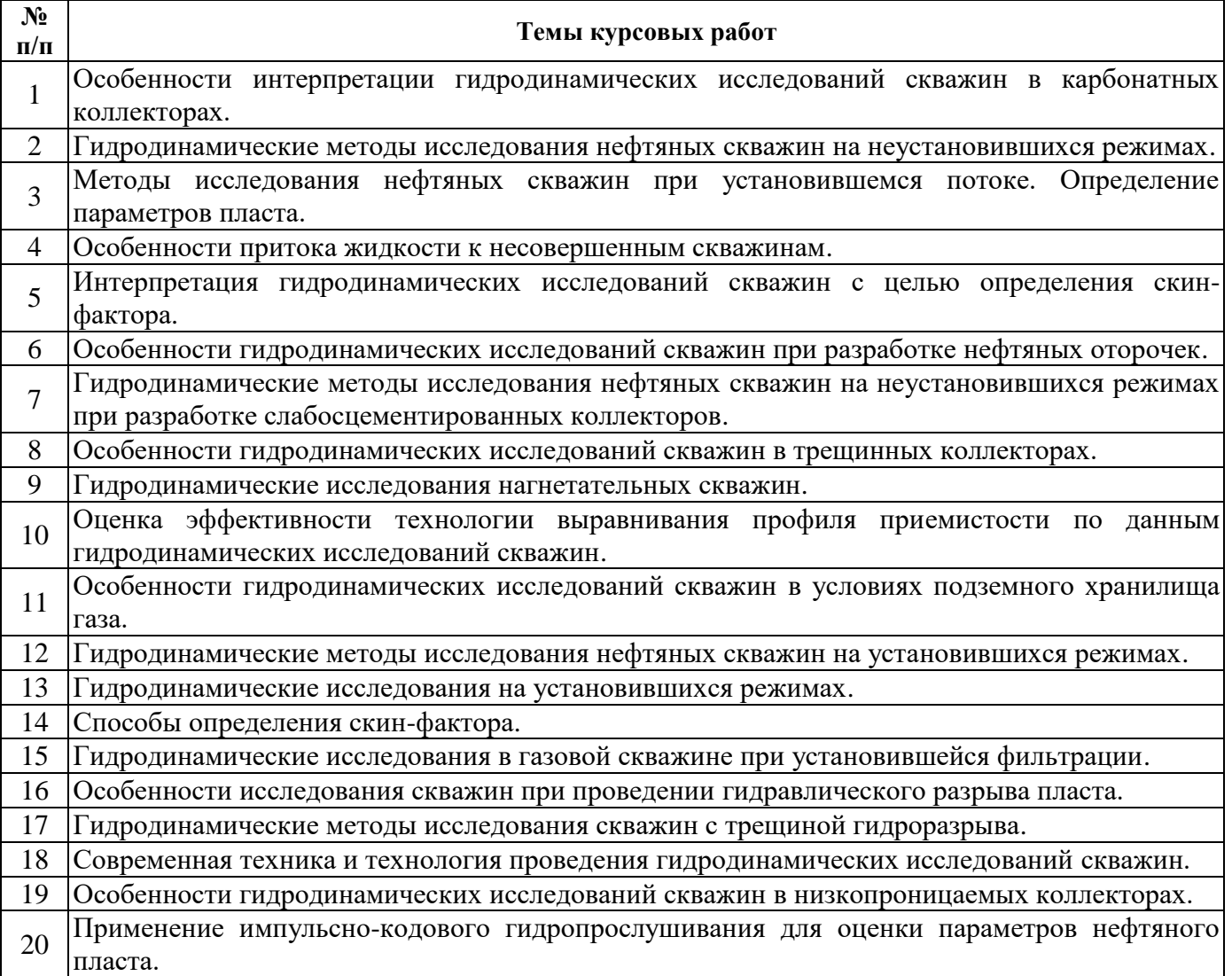

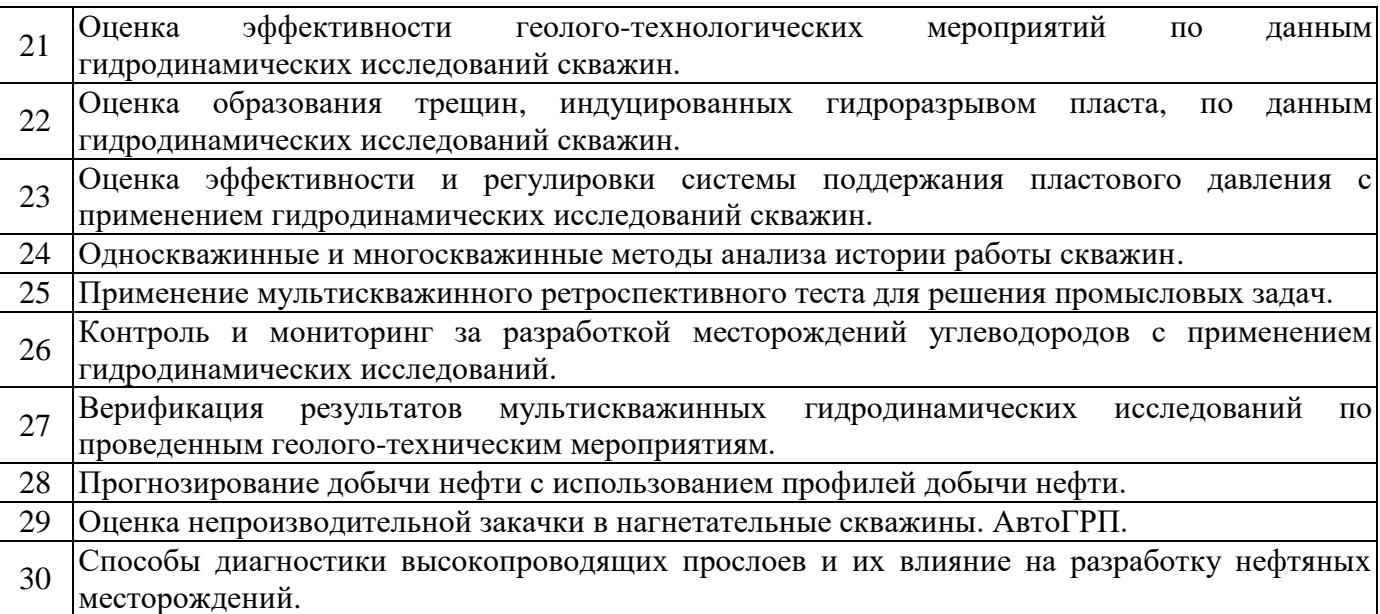

#### **5. ОБРАЗОВАТЕЛЬНЫЕ ТЕХНОЛОГИИ**

В ходе обучения применяются:

**Лекции**, которые являются одним из важнейших видов учебных занятий и составляют основу теоретической подготовки обучающихся.Цели лекционных занятий:

-дать систематизированные научные знания по дисциплине, акцентировать внимание на наиболее сложных вопросах дисциплины;

-стимулировать активную познавательную деятельность обучающихся, способствовать формированию их творческого мышления.

**Практические занятия.** Цели практических занятий:

-совершенствовать умения и навыки решения практических задач.

Главным содержанием этого вида учебных занятий является работа каждого обучающегося по овладению практическими умениями и навыками профессиональной деятельности.

**Лабораторные работы.** Цели лабораторных занятий:

-углубить и закрепить знания, полученные на лекциях и в процессе самостоятельной работы обучающихся с учебной и научной литературой;

Главным содержанием этого вида учебных занятий является работа каждого обучающегося по овладению практическими умениями и навыками профессиональной деятельности.

**Консультации** (текущая консультация, накануне экзамена) является одной из форм руководства учебной работой обучающихся и оказания им помощи в самостоятельном изучении материала дисциплины, в ликвидации имеющихся пробелов в знаниях, задолженностей по текущим занятиям, в подготовке письменных работ (проектов).

Текущие консультации проводятся преподавателем, ведущим занятия в учебной группе, научным руководителем и носят как индивидуальный, так и групповой характер.

**Самостоятельная работа обучающихся** направлена на углубление и закрепление знаний, полученных на лекциях и других занятиях, выработку навыков самостоятельного активного приобретения новых, дополнительных знаний, подготовку к предстоящим учебным занятиям и промежуточному контролю.

**Курсовая работа** позволяет обучающимся развить навыки научного поиска.

#### **6. ОЦЕНОЧНЫЕ СРЕДСТВА ДЛЯ ТЕКУЩЕГО КОНТРОЛЯ УСПЕВАЕМОСТИ, ПРОМЕЖУТОЧНОЙ АТТЕСТАЦИИ ПО ИТОГАМ ОСВОЕНИЯ ДИСЦИПЛИНЫ 6.1. Тематика для самостоятельной подготовки**

### **Раздел 1. Исследования добывающих и нагнетательных скважин на стационарных режимах эксплуатации**

1. Уравнение притока жидкости в скважину с учетом ее несовершенства.

2. Уравнение притока газа в скважину.

3. Влияние параметров пласта на коэффициенты фильтрационных сопротивлений а и b.

4. Уравнение по определению пластового давления при известном устьевом давлении.

5. Уравнение по определению дебита при P и T.

6. Уравнение по определению дебита по газу при критическом истечении (при ГДИ).

7. Влияние диаметра шайбы на дебит и забойное давление газовой скважины.

8. Уравнение по определению коэффициента продуктивности.

9. Графическое изображение ИД в случае исследования трещинного пласта.

10. Графическое изображение ИД в случае фильтрации многофазного потока по методу Вогеля.

11. Уравнение притока жидкости при фильтрации многофазного потока по методу Вогеля.

12. Уравнение притока жидкости из трещинного пласта в скважину.

13. Уравнение по определению массового и объемного дебита.

14. Уравнение по определению максимального значения дебита при фильтрации многофазного потока.

15. AOF. Графическое определение AOF.

16. Влияние свойств пласта и жидкости на форму ИД.

17. Графическое изображение ИД в случае исследования нагнетательной скважины.

18. Уравнения по определению гидропроводности, подвижности и проницаемости.

19. Единицы измерения параметров характеристик пласта и флюида (промысловые и СИ).

20. Графическое изображение ИД в случае исследования газовой скважины.

21. Влияние диаметра штуцера на дебит и забойное давление нефтяной скважины.

#### **Раздел 2. Исследования добывающих и нагнетательных скважин на нестационарных режимах эксплуатации**

1. Основная формула упругого режима в случае совершенной нефтедобывающей скважины.

2. Основная формула упругого режима в случае совершенной газодобывающей скважины.

3. Основная формула упругого режима в случае несовершенной нефтедобывающей скважины.

4. Графический профиль давления, получаемый по методу Хорнера.

5. Графический профиль давления, получаемый по методу касательной.

6. Порядок обработки КВД методом касательной.

7. Порядок обработки КВД методом Хорнера.

8. Формула для определения проницаемости удаленной зоны пласта.

9. Формула для определения комплексного параметра, приведенного радиуса скважины.

10. Формула для определения скин-фактора.

11. Формула для определения пьезопроводности по формуле упругого режима при обработке КВД.

12. Формула для определения пьезопроводности по формуле Щелкачева.

13. Основные характеристики пласта и ПЗП по формуле упругого режима в случае исследования несовершенных скважин методом неустановившихся отборов.

14. Графическое представление теоретической и фактической КВД в координатах P от t и ∆P от lnt.

15. Условие проверки выбранных значений времени, необходимых для построения касательной к КВД и для определения углового коэффициента Вквд.

16. Единицы измерения параметров характеристик пласта и флюида (промысловые и СИ).

17. Влияние коэффициентов Аквд и Вквд на кривую восстановления давления и на гидродинамические параметры пласта: проницаемость, гидропроводность, пьезопроводность.

18. Графическое представление диагностического (билогарифмического) графика.

19. Графическое представление диагностического (билогарифмического) графика в случаях исследования вертикальной скважины, вертикальной скважины с трещиной ГРП, скважины с горизонтальным окончанием, скважины с горизонтальным окончанием и с МГРП.

20. Формула для определения производной давления.

21. Формула для определения дополнительного перепада давления, возникающего вследствие скин-эффекта. Формула для определения коэффициента эффективности притока.

22. Кривые гидропрослушивания при обработке способом касательной, способом характерных точек.

23. Формулы для определения гидропроводности и пьезопроводности при обработке кривых гидропрослушиваний.

24. Влияние коэффициентов α и β на кривую восстановления давления и на гидродинамические параметры пласта: проницаемость, гидропроводность, пьезопроводность.

#### **Раздел 3. Исследования межскважинного пространства пласта**

1. Метод гидропрослушивания.

2. Трассерные исследования.

3. Приборы и оборудование, используемое для проведения гидродинамических исследований пластов и скважин.

4. Технология проведения исследований при различных способах эксплуатации скважин.

5. Метод регистрации непрерывных кривых изменения давления и дебита во времени при произвольном изменении дебита.

#### *6.2. Оценочные средства для проведения промежуточной аттестации (экзамена) 6.2.1. Примерный перечень вопросов/заданий для подготовки к экзамену по дисциплине «Гидродинамические методы исследования скважин и пластов»:*

1. Дать определение гидродинамических методов исследований скважин и пластов (ГДИС).

2. Охарактеризовать основные этапы развития ГДИС.

3. Охарактеризовать развитие приборной базы ГДИС.

4. Охарактеризовать развитие практики ГДИС в России.

5. Масштабы различных исследований (сейсмика, керн, ГИС, ГДИС, трассерные исследования).

6. Объем пласта, охваченный петрофизическими исследованиями.

7. Объем пласта, охваченный ГИС.

8. Объем пласта, охваченный ГДИС.

9. Дать определение понятию сжимаемость. Написать формулу для определения сжимаемости пласта, жидкости.

10. Перечислить параметры, определяемые по результатам гидродинамических исследований скважин. Дать определение каждому из них.

11. Прямая задача гидродинамики. Зарисовать и пояснить схему.

12. Обратная задача гидродинамики. Зарисовать и пояснить схему.

13. Записать уравнение неразрывности потока в дифференциальной форме.

14. Записать уравнение пьезопроводности в дифференциальной форме.

15. Записать формулу для определения радиуса гидродинамических исследований скважин.

16. Описать неустановившийся режим притока флюида к скважине.

17. Описать установившийся режим притока флюида к скважине. Записать формулу Дюпюи для установившегося режима.

18. Описать псевдоустановившийся режим притока флюида к скважине. Записать формулу Дюпюи для псевдоустановившегося режима.

19. Перечислить приборы, используемые для гидродинамических исследований скважин. Описать назначение приборов.

20. Описать процесс волнометрирования скважины.

21. Написать формулу для определения забойного давления в добывающей скважине при гидродинамическом исследовании методом установившихся отборов с использованием уровнемера.

22. Какие параметры влияют на величину скорости звука в межколонном пространстве? Для чего используют репер, устанавливаемый на колонне НКТ, при волнометрировании? Привести формулы.

23. Описать процесс определения устьевых и забойных температур и давлений.

24. Описать процесс динамометрирования скважины.

25. Нарисовать теоретическую динамограмму и динамограмму с учетом сил трения.

26. Написать формулы для определения максимальных и минимальных нагрузок на головку балансира с учетом и без учета сил трения.

27. Записать формулу для определения радиуса контура питания на стадии разбуривания месторождения.

28. Перечислить допущения при исследовании скважины при установившихся режимах фильтрации.

29. Что такое период стабилизации? Записать формулу периода стабилизации.

30. Записать формулы Дюпюи к совершенной и несовершенной скважине в круговом пласте.

31. Записать формулы Дюпюи к скважине в круговом пласте при установившемся режиме притока.

32. Записать формулы Дюпюи к скважине в круговом пласте при псевдоустановившемся режиме притока.

33. Как устанавливаются (изменяют) режимы работы для газовых скважин, нефтяных скважин (фонтанных скважин, газлифтных скважин, скважин, оборудованных ШГНУ, УЭЦН), нагнетательных скважин?

34. Что такое регулировочные кривые? Нарисовать регулировочные кривые и охарактеризовать.

35. Что такое коэффициент продуктивности? Записать формулу коэффициента продуктивности. Что такое удельный коэффициент продуктивности? Записать формулу удельного коэффициента продуктивности.

36. Записать уравнение притока в общем случае. Описать причины искривления ИД в сторону оси ΔPи Q.

37. Записать уравнение притока для скважины, вскрывшей трещинный пласт. Что характеризуют коэффициентыa, b, c, как они определяются?

38. Как обрабатывается ИД в случае фильтрации в пласте газонефтяной смеси?

39. Как обрабатывается ИД в случае фильтрации в пласте газа?

40. Объяснить, для чего используется функция Христиановича? Охарактеризовать порядок обработки индикаторной диаграммы и определения проницаемости ПЗП в случае фильтрации нефтегазовой смеси.

41. Изобразить графически ИД (кривая Вогеля) в случае двухфазной фильтрации при  $P_{nn} \le$  $P_{Hac}$  и  $P_{3a6} < P_{Hac}$ .

42. Записать формулы для определения дебита и коэффициента продуктивности в случае двухфазной фильтрации при  $P_{\text{nn}} \leq P_{\text{Hac}}$  и  $P_{\text{3a6}} \lt P_{\text{Hac}}$  (метод Вогеля).

43. Изобразить графически ИД (кривая Дарси-Вогеля) в случае двухфазной фильтрации при  $P_{\text{nII}} > P_{\text{nac}}$  и  $P_{\text{3a6}} \leq P_{\text{nac}}$ .

44. Записать формулы для определения дебита и коэффициента продуктивности в случае двухфазной фильтрации при  $P_{\text{nI}} > P_{\text{nac}}$  и  $P_{\text{3a6}} \leq P_{\text{nac}}$  (метод Вогеля).

45. Определить графическим способом характеристики перетоков при исследовании многопластового объекта методом установившихся отборов.

46. Определить аналитическим способом характеристики перетоков при исследовании многопластового объекта методом установившихся отборов.

47. Что такое кольматация? Чем вызвано снижение проницаемости ПЗП в добывающих и нагнетательных скважинах?

48. Записать формулу Хокинса.

49. Что характеризует скин-фактор? Как определяется суммарный скин-эффект?

50. Записать формулу Ван-Эвердингена и Херста для оценки свойств ПЗП.

51. Записать формулу Винарского для оценки свойств ПЗП.

52. Описать опыт Bronsи Marting в ходе исследования несовершенных скважин.

53. Описать опыт Bilhartzи Ramey в ходе исследования несовершенных скважин.

54. Записать уравнение Jones и Watts.

55. Описать процесс исследования скважины методом КВУ.

56. Описать процесс исследования скважины методом КВД.

57. Записать основное уравнение упругого режима. Графически представить КВД по методу касательной. Какие параметры можно определить, а какие параметры нельзя определить по методу касательной?

58. Описать определение комплексного параметра, пьезопроводности, приведенного радиуса скважины по формуле упругого режима и по графику КВД.

59. Дать определение пьезопроводностии приведенному радиусу скважины.

60. Описать определение гидропроводности, подвижности, проницаемости по формуле упругого режима и по графику КВД.

61. Основная формула упругого режима по методу Хорнера. Графически представить КВД по методу Хорнера. Какие параметры можно определить, а какие параметры нельзя определить по методу Хорнера?

62. Основная формула упругого режима по методу MDH. Графически представить КВД по методу MDH. Какие параметры можно определить, а какие параметры нельзя определить по методу MDH?

63. Графически представить КВД в случае исследования неоднородного пласта. Описать причины искривления реальной КВД в ПЗП и УЗП.

64. Записать формулу интегрального метода Э.Б. Чекалюка. Дать пояснения к параметрам, входящим в уравнение.

65. Записать формулу дифференциального метода Ю.П. Борисова. Дать пояснения к параметрам, входящим в уравнение.

66. Что такое производная Бурде? Для чего используется производная Бурде?

67. Описать методику обработки КВД путем построения диагностического графика и производной Бурде.

68. Описать фильтрационные потоки на диагностическом графике с использованием значений тангенса угла наклона.

69. Описать логарифмический цикл на диагностическом графике.

70. Описать характерные точки, получаемые при построении диагностического графика.

71. Что такое ВСС? Описать эффект ВСС (графически).

72. Записать формулу для определения коэффициента ВСС для фонтанирующей скважины.

73. Записать формулу для определения коэффициента ВСС для механизированной скважины.

74. Зарисовать форму диагностического графика в случае исследования условно вертикальной скважины.

75. Зарисовать форму диагностического графика в случае исследования условно вертикальной скважины с трещиной ГРП.

76. Зарисовать форму диагностического графика в случае исследования скважины с горизонтальным окончанием.

77. Какие параметры можно определить по диагностическому графику в результате исследования скважины с горизонтальным окончанием?

78. Зарисовать форму диагностического графика в случае исследования скважины с горизонтальным окончанием и с МГРП.

79. Какие параметры можно определить по диагностическому графику в результате исследования скважины с горизонтальным окончанием и с МГРП?

80. Зарисовать форму диагностического графика добывающей вертикальной скважины при наличии границы постоянного давления.

81. Зарисовать форму диагностического графика добывающей вертикальной скважины при наличии непроницаемой границы.

82. Зарисовать форму диагностического графика добывающей вертикальной скважины при наличии рядом нагнетательной скважины.

83. Зарисовать форму диагностического графика добывающей вертикальной скважины при наличии рядом добывающей скважины.

84. Перечислить разновидности методов гидропрослушивания и способы обработки методов гидропрослушивания.

85. Описать способ касательной. Графически представить кривую гидропрослушивания по способу касательной. Как определяются гидропроводность и коэффициент пьезопроводности по способу касательной?

86. Описать метод характерных точек. Графически представить кривую гидропрослушивания по методу характерных точек. Как определяется коэффициент пьезопроводности по методу характерных точек?

87. Описать метод эталонных кривых. Графически представить кривую гидропрослушивания по методу эталонных кривых. Как определяются гидропроводность, коэффициент пьезопроводности по методу эталонных кривых?

#### **6.2.2. Примерные тестовые задания к зачету**

#### **Вариант 1**

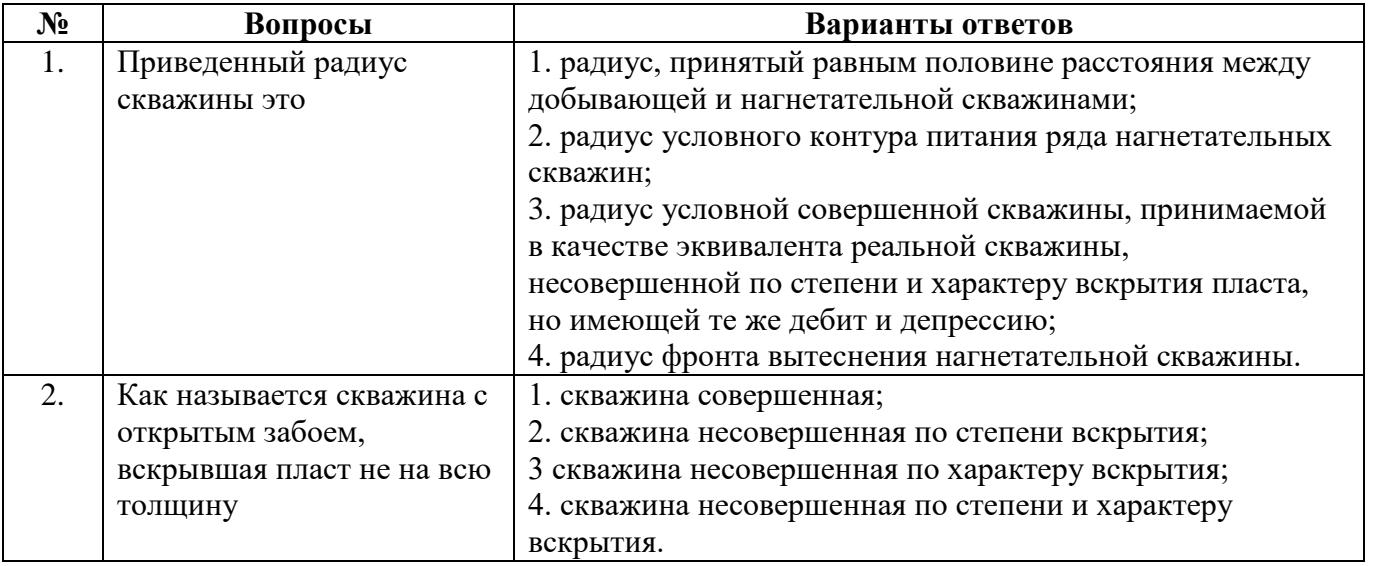

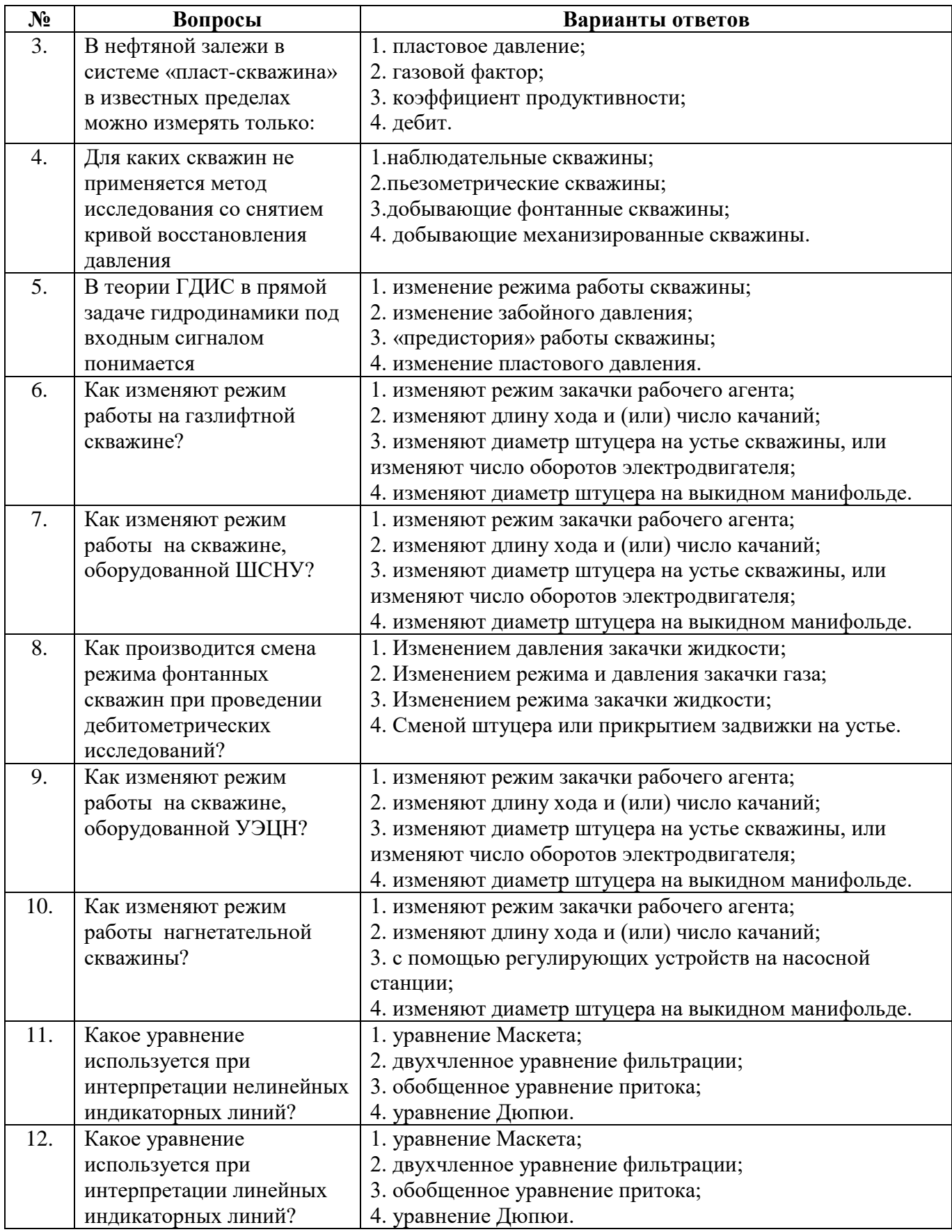

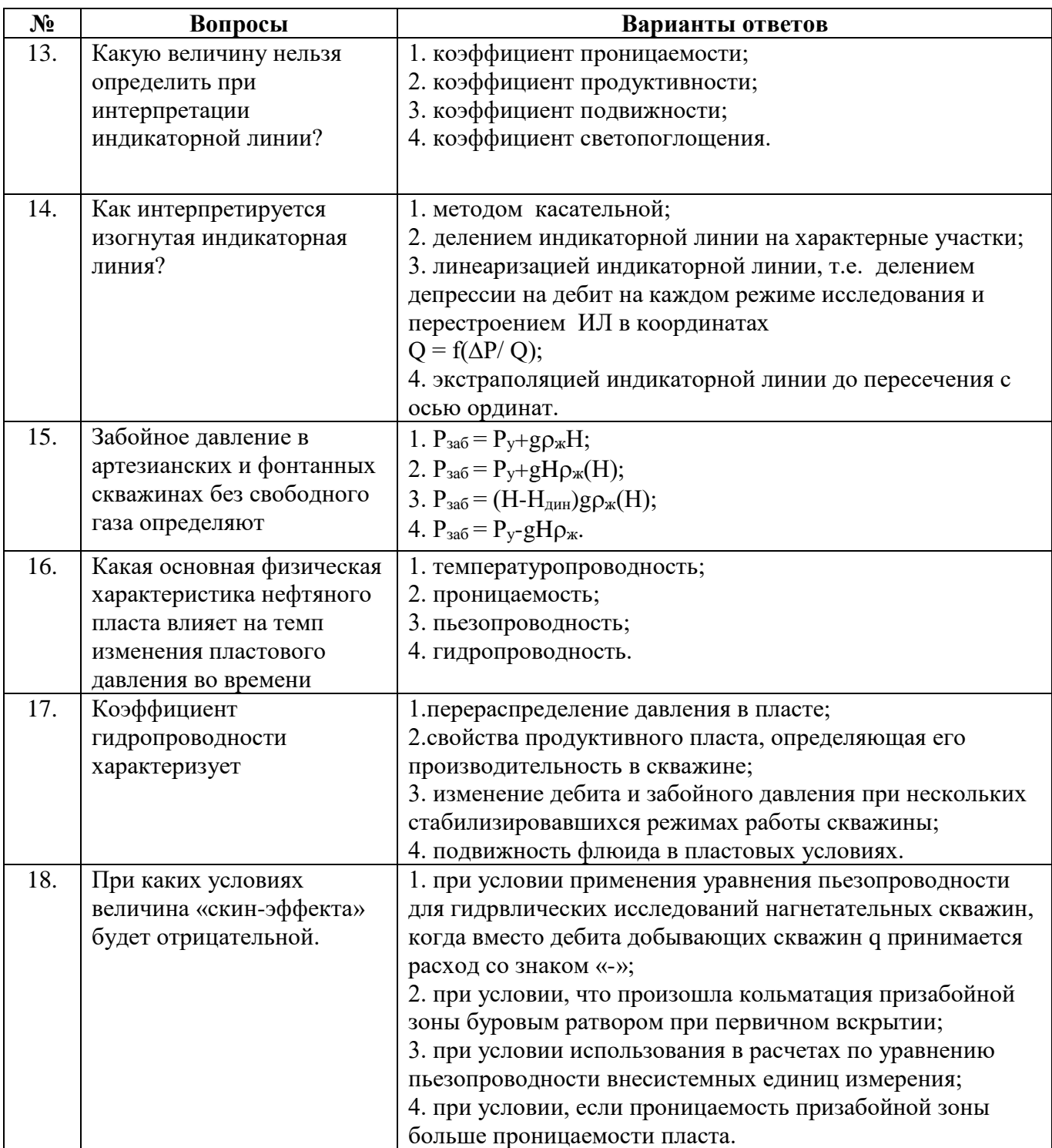

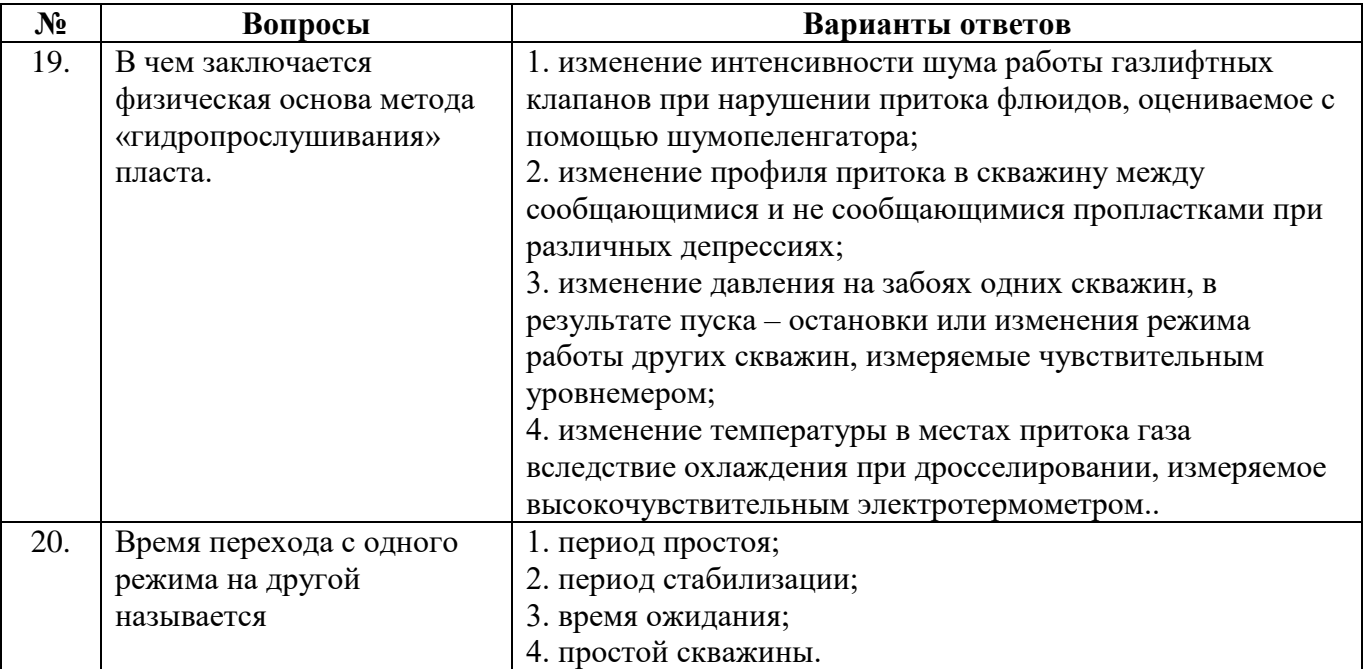

## **Вариант 2**

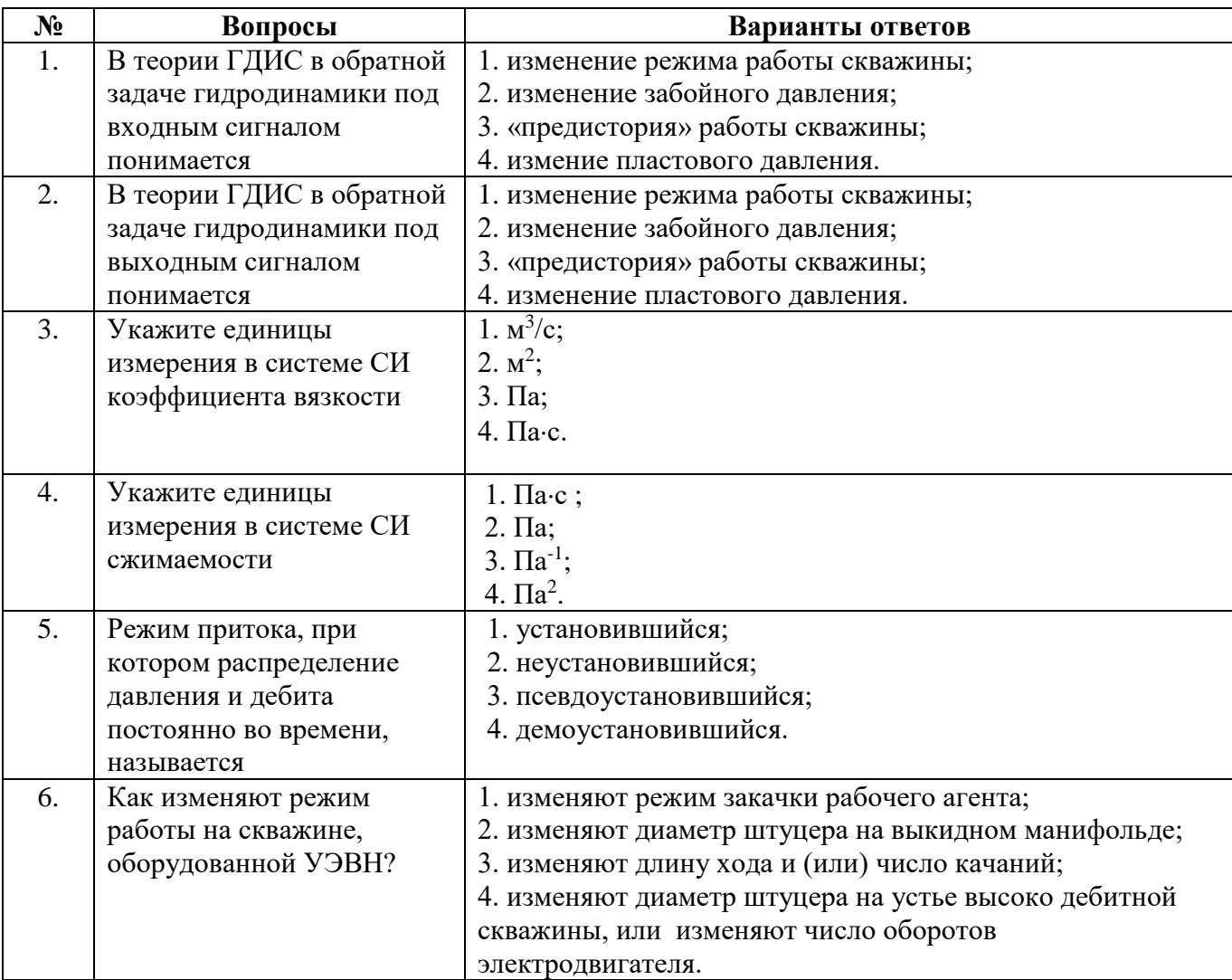

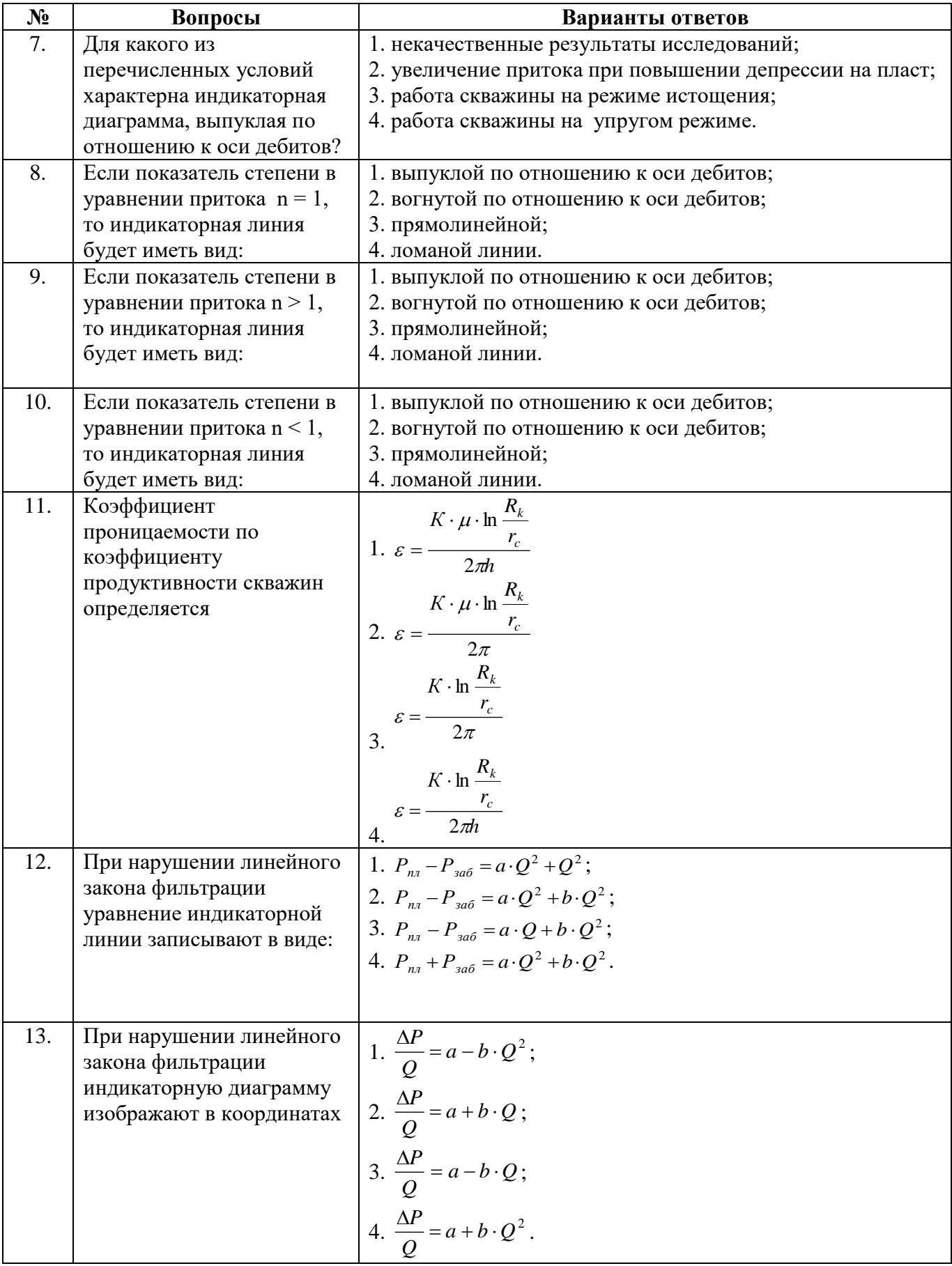

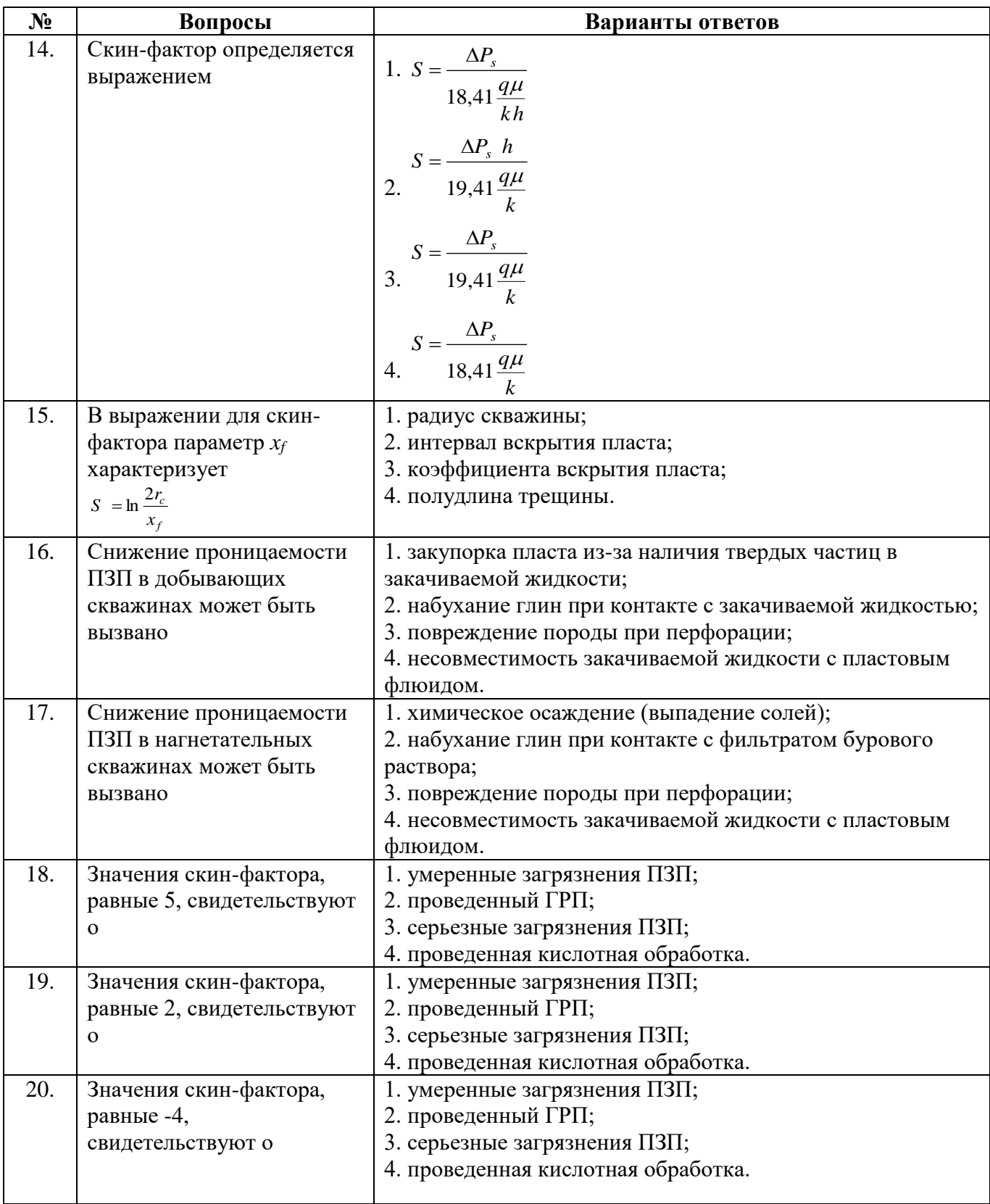

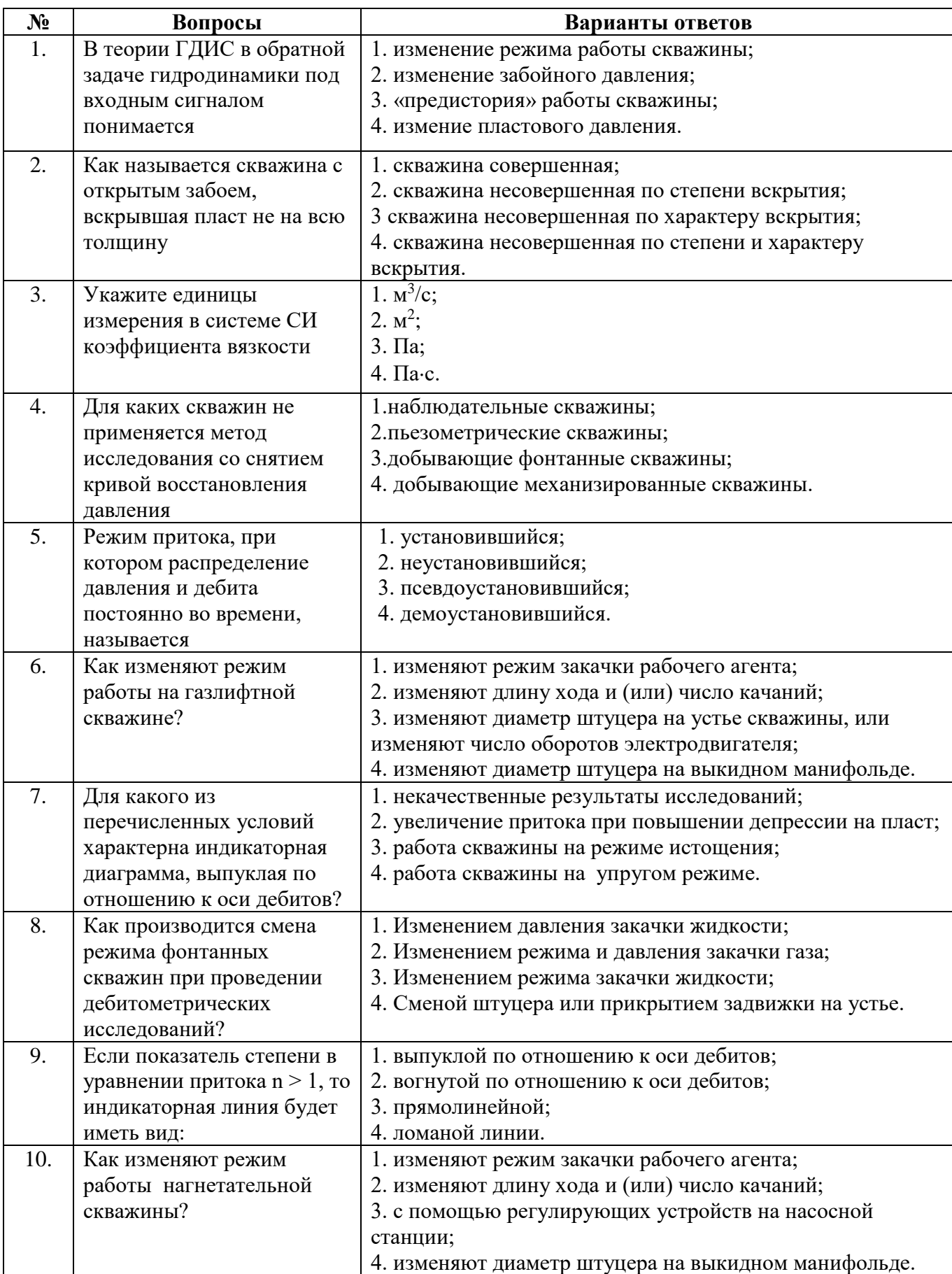

# **Вариант 3**

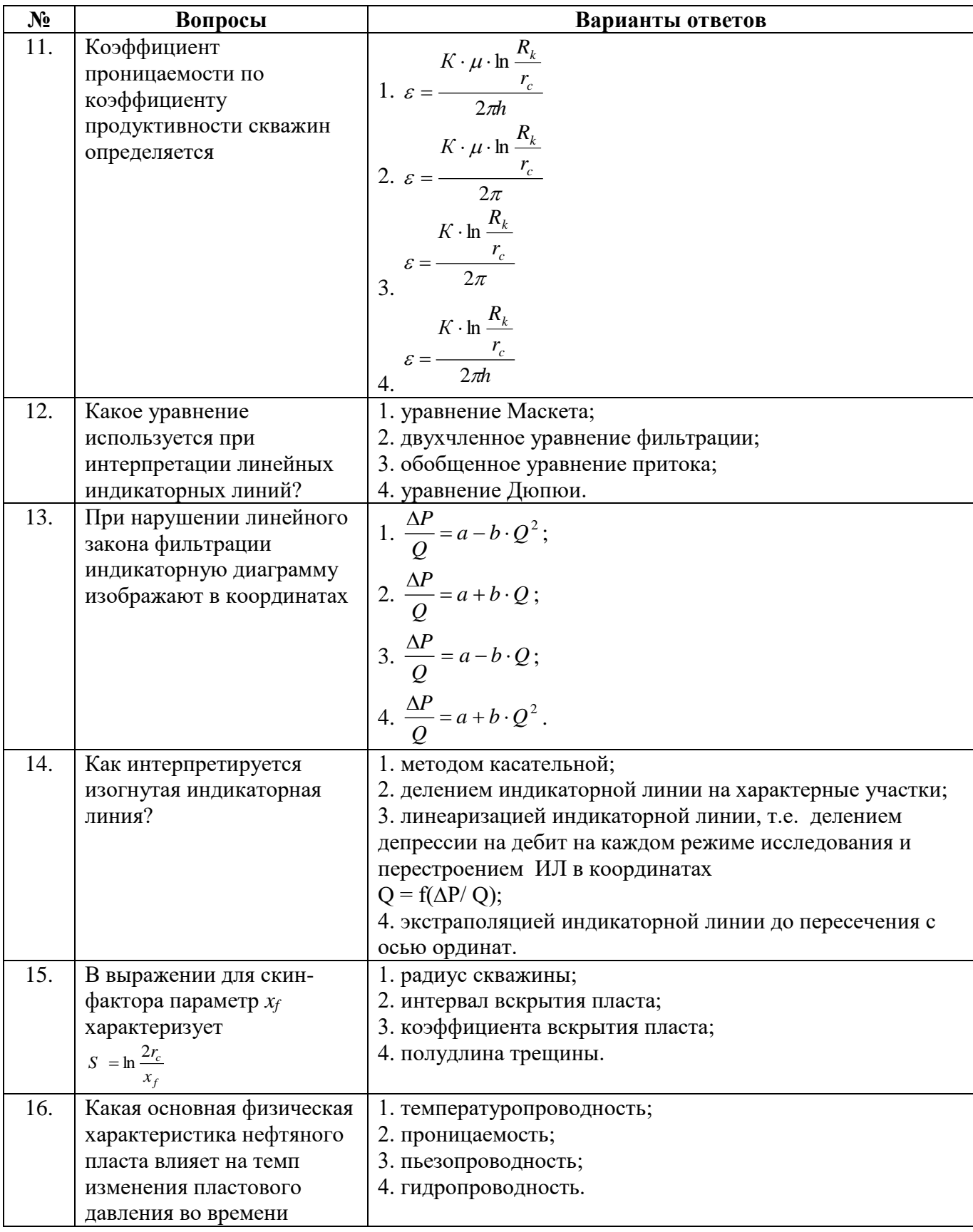

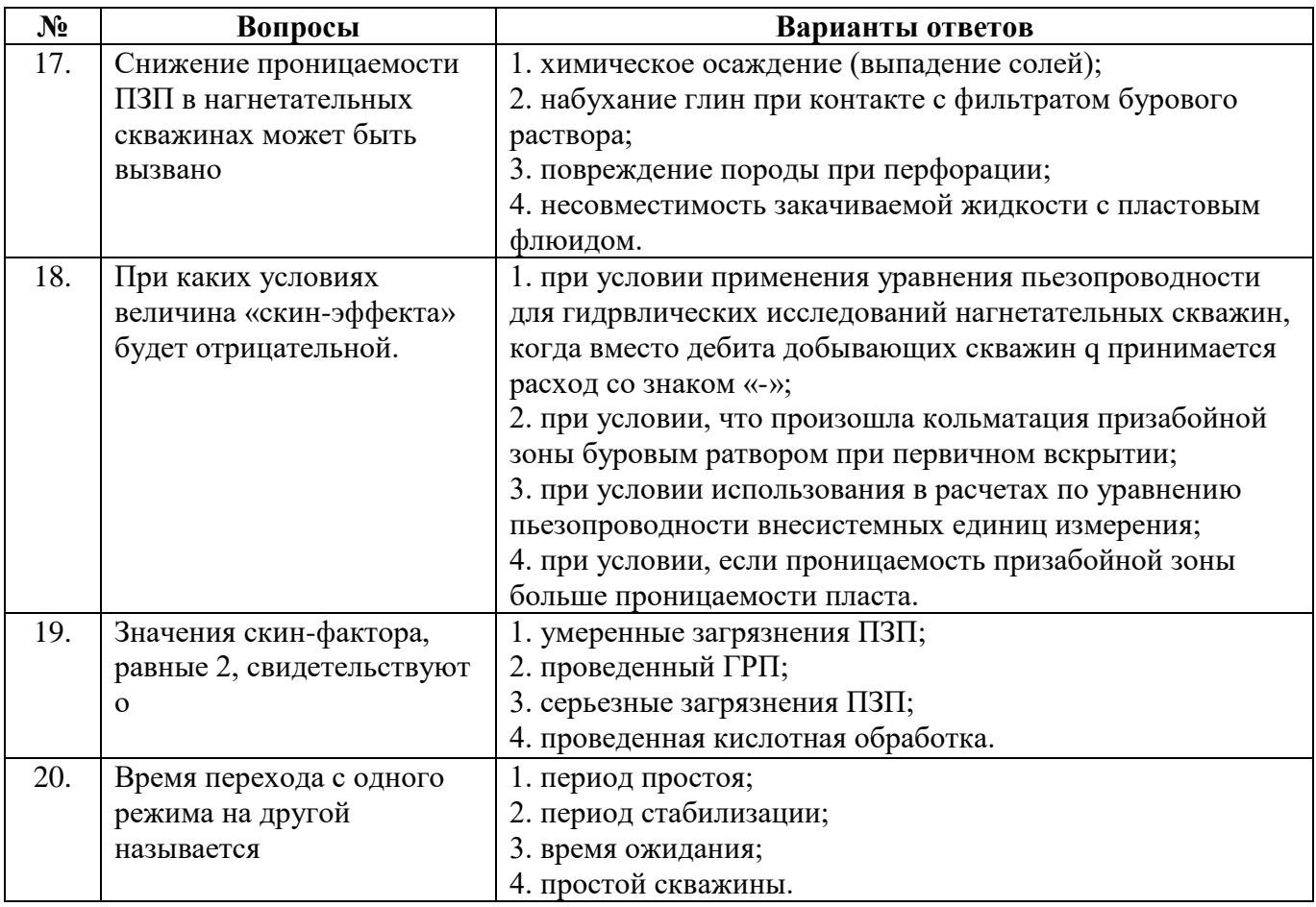

## **6.3. Описание показателей и критериев контроля успеваемости, описание шкал оценивания**

# **6.3.1. Критерии оценок промежуточной аттестации (экзамен)**

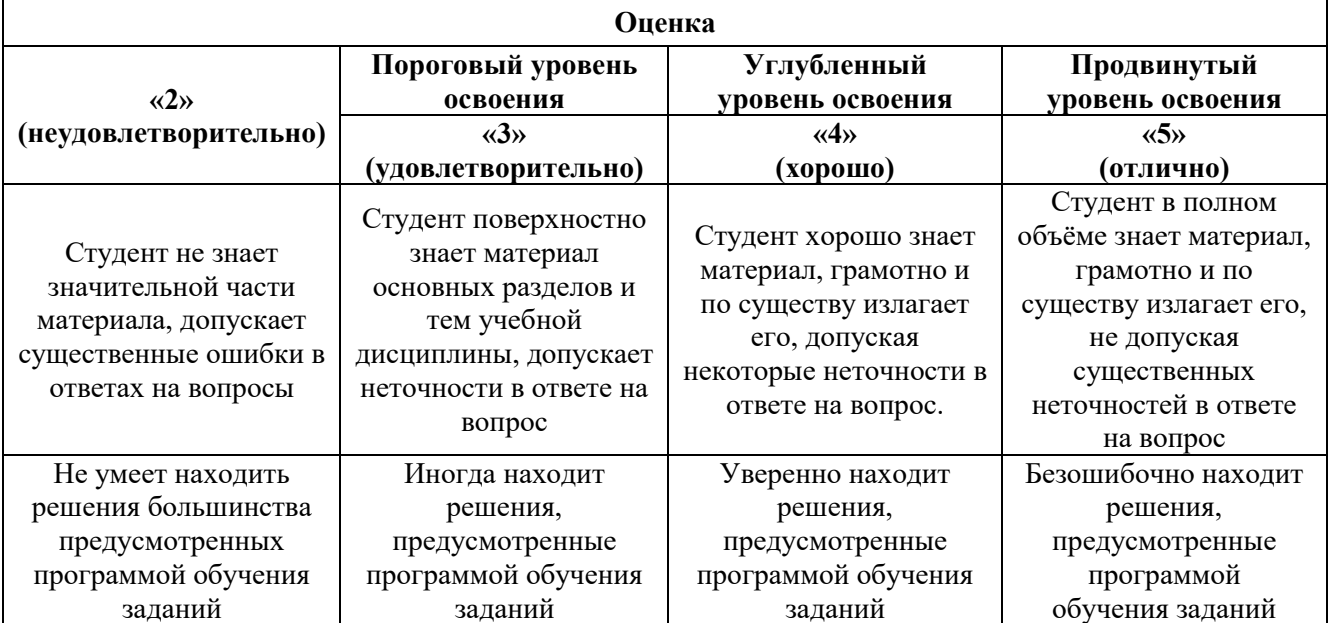

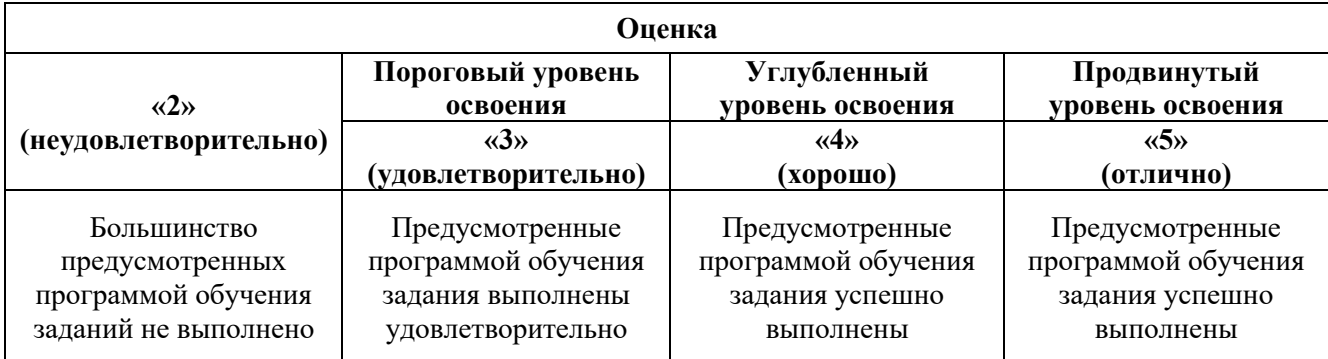

#### *Примерная шкала оценивания знаний в тестовой форме:*

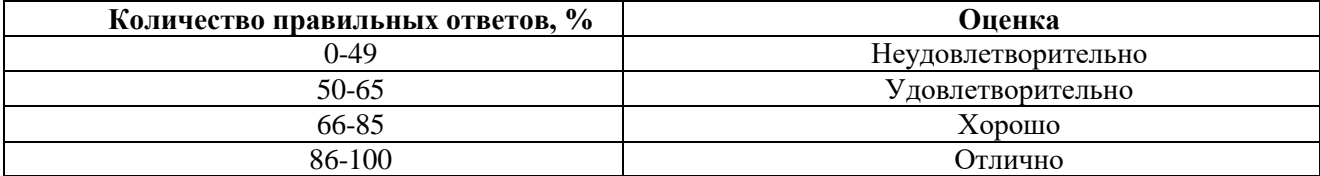

#### **6.3.2. Описание шкалы и критериев оценивания для проведения промежуточной аттестации в форме защиты курсовой работы**

Студент выполняет курсовую работу в соответствии с графиком, принятым на заседании кафедры. Оценка может быть снижена за несоблюдение установленного кафедрой графика.

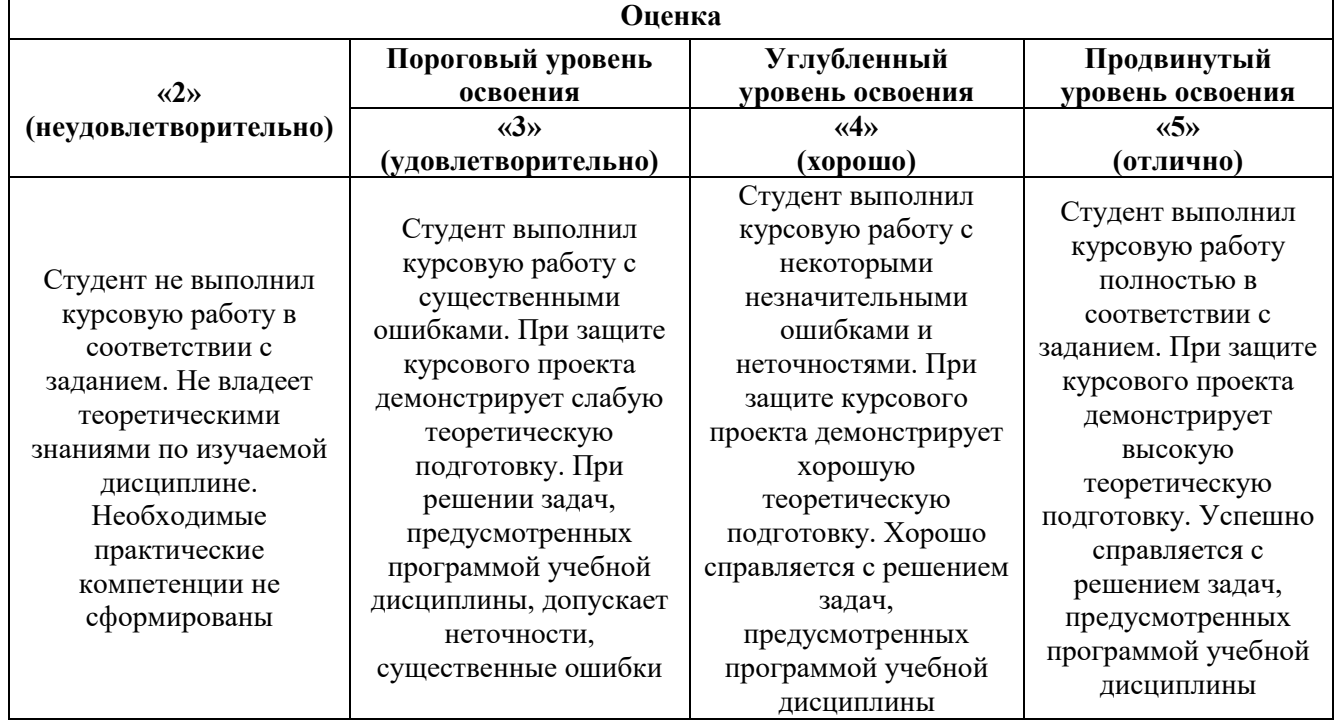

### **7. УЧЕБНО-МЕТОДИЧЕСКОЕ И ИНФОРМАЦИОННОЕ ОБЕСПЕЧЕНИЕ ДИСЦИПЛИНЫ**

#### **7.1. Рекомендуемая литература**

#### **7.1.1. Основная литература**

1. Петраков Д.Г. Разработка нефтяных и газовых месторождений [Электронный ресурс]: Учебник / Д.Г. Петраков, Д.В. Мардашов, А.В. Максютин / Национальный минерально-сырьевой университет «Горный». СПб, 2016. – 526 с.

<http://www.bibliocomplectator.ru/book/&id=71703>

[http://irbis.spmi.ru/jirbis2/components/com\\_irbis/pdf\\_view/](http://irbis.spmi.ru/jirbis2/components/com_irbis/pdf_view/)

2. Современные методы гидродинамических исследований скважин: справочник инженера по исследованию скважин. - М.Л. Карнаухов, Е.М. Пьянкова. – М., Инфра-Инженерия, 2010. – 432с.

[http://biblioclub.ru/index.php?page=book\\_view\\_red&book\\_id=144684](http://biblioclub.ru/index.php?page=book_view_red&book_id=144684)

#### **7.1.2. Дополнительная литература**

1. Слюсарев Н.И. Гидродинамические исследования нефтяных скважин и пластов: Учебное пособие. – СПб, СПГГИ, 2002. – 67 с.

2. Геофизический и гидродинамический контроль методов воздействия на залежи и технического состояния скважин при капитальном ремонте: учебное пособие. А.К. Ягафаров, И.И. Клещенко, Г.П. Зозуля, В.П. Овчинников. – Тюмень: ТюмГНГУ, 2011. – 234 с.

<https://e.lanbook.com/reader/book/28292/#2>

#### **7.1.3. Учебно-методическое обеспечение**

1. Гидродинамические методы исследования скважин и пластов: Методические указания для проведения практических занятий / Санкт-Петербургский горный университет. Сост.: И.Р. Раупов. СПб, 2018. 50 с.

2. Гидродинамические методы исследования скважин и пластов: Методические указания для проведения лабораторных занятий / Санкт-Петербургский горный университет. Сост.: И.Р. Раупов. СПб, 2018. 63 с.

3. Гидродинамические методы исследования скважин и пластов: Методические указания к самостоятельной работе студентов / Санкт-Петербургский горный университет. Сост.: И.Р. Раупов. СПб, 2018. 37 с.

#### **7.2. Базы данных, электронно-библиотечные системы, информационно-справочные и поисковые системы**

1. Европейская цифровая библиотека Europeana: http://www.europeana.eu/portal

2. Информационно-издательский центр по геологии и недропользованию Министерства природных ресурсов и экологии Российской Федерации - ООО "ГЕОИНФОРММАРК" <http://www.geoinform.ru/>

3. Информационно-аналитический центр «Минерал» - <http://www.mineral.ru/>

4. КонсультантПлюс: справочно - поисковая система [Электронный ресурс]. www.consultant.ru/.

5. Мировая цифровая библиотека: http://wdl.org/ru

6. Научная электронная библиотека «Scopus» https://www.scopus.com

7. Научная электронная библиотека ScienceDirect: http://www.sciencedirect.com

8. Научная электронная библиотека «eLIBRARY»: https://elibrary.ru/

https://e.lanbook.com/books.

9. Поисковые системы Yandex, Rambler, Yahoo и др.

10. Система ГАРАНТ: электронный периодический справочник [Электронный ресурс] www.garant.ru/.

11. Термические константы веществ. Электронная база данных,

http://www.chem.msu.su/cgibin/tkv.pl

12. Электронно-библиотечная система издательского центра «Лань»

13. Электронная библиотека Российской Государственной Библиотеки (РГБ):

14. Электронная библиотека учебников: http://studentam.net

15. Электронно-библиотечная система «ЭБС ЮРАЙТ» www.biblio-online.ru.

16. Электронная библиотечная система «Национальный цифровой ресурс «Руконт»». http://rucont.ru/

17. Электронно-библиотечная система http://www.sciteclibrary.ru/

18. [Электронно-библиотечная система Znanium.com](http://znanium.com/) http://znanium.com/

19. [Электронно-библиотечная система «Университетская библиотека онлайн»](http://www.biblioclub.ru/) http://biblioclub.ru/

20. [Электронно-библиотечная система «Библиокомплектатор» \(ЭБС IPRbooks\)](http://bibliocomplectator.ru/) http://www.bibliocomplectator.ru/

#### **8. МАТЕРИАЛЬНО-ТЕХНИЧЕСКОЕ ОБЕСПЕЧЕНИЕ ДИСЦИПЛИНЫ**

#### **8.1. Материально-техническое оснащение аудиторий: Аудитории для проведения лекционных занятий.**

Специализированные аудитории, используемые при проведении занятий лекционного типа, оснащены мультимедийными проекторами и комплектом аппаратуры, позволяющей демонстрировать текстовые и графические материалы.

128 посадочных мест

Оснащенность: Стол письменный – 65 шт., стул аудиторный – 128 шт., кресло аудиторное – 1 шт., трибуна – 1 шт., трибуна настольная – 1 шт., доска настенная – 2 шт., компьютер 400G1, N9E88ES – 1 шт., монитор PROLITE TF1734MC-B1X – 1 шт., экран SCM-4308 – 1 шт., проектор XEED WUX6010 – 1 шт., система акустическая Sound SM52T-WH – 8 шт., плакат – 9 шт.

Перечень лицензионного программного обеспечения: Microsoft Windows 7 Professional, ГК № 1464-12/10 от 15.12.10 «На поставку компьютерного оборудования», ГК № 959-09/10 от 22.09.10 «На поставку компьютерной техники, ГК № 447-06/11 от 06.06.11 «На поставку оборудования», ГК № 984-12/11 от 14.12.11 «На поставку оборудования».

60 посадочных мест

Оснащенность: Стол письменный - 31 шт., стул аудиторный - 60 шт., кресло аудиторное - 1 шт., трибуна настольная – 1 шт., доска напольная мобильная – 1 шт., ноутбук 90NBOAO2-VQ1400 – 1 шт., проектор XEED WUX450ST – 1 шт., экран SCV-16904 Champion – 1 шт., плакат – 5 шт.

Перечень лицензионного программного обеспечения: Договор № 1105-12/11 от 28.12.2011 «На поставку компьютерного оборудования», Договор № 1106-12/11 от 28.12.2011 «На поставку компьютерного оборудования», ГК № 671-08/12 от 20.08.2012 «На поставку продукции», Microsoft Open License 60799400 от 20.08.2012, Microsoft Open License 48358058 от 11.04.2011, Microsoft Open License 49487710 от 20.12.2011, Microsoft Open License 49379550 от 29.11.2011, Microsoft Office 2007 Professional Plus, Microsoft Open License 46082032 от 30.10.2009, Microsoft Open License 46822807 от 22.12.2009, Microsoft Open License 46431107 от 22.01.2010, Microsoft Open License 45207312 от 03.03.2009.

28 посадочных места

Оснащенность: Стол письменный – 15 шт., стул аудиторный – 28 шт., кресло аудиторное – 1 шт., трибуна настольная – 1 шт., доска настенная – 1 шт., плакат – 5 шт.

32 посадочных места

Оснащенность: Стол письменный – 17 шт., стул аудиторный – 32 шт., кресло аудиторное – 1 шт., трибуна настольная – 1 шт., доска настенная – 1 шт., плакат – 7 шт.

16 посадочных места

Оснащенность: Стол компьютерный для студентов (тип 4) - 3 шт., стол компьютерный для студентов (тип 6) – 2 шт., стол компьютерный для студентов (тип 7) – 1 шт., кресло преподавателя (сетка, цвет черный) – 17 шт., доска напольная мобильная белая магнитно-маркерная «Magnetoplan» 1800мм×1200мм - 1 шт., моноблок Lenovo M93Z Intel Q87 – 17 шт., плакат – 5 шт.

Доступ к сети «Интернет», в электронную информационно-образовательную среду Университета.

Перечень лицензионного программного обеспечения: Microsoft Windows 7 Professional, Microsoft Open License 49379550 от 29.11.2011, Microsoft Office 2007 Professional Plus, Microsoft Open License 46431107 от 22.01.2010, CorelDRAW Graphics Suite X5, Договор №559-06/10 от 15.06.2010 «На поставку программного обеспечения», Autodesk product: Building Design Suite

Ultimate 2016, product Key: 766H1, Cisco Packet Tracer 7.1 (свободно распространяемое ПО), Quantum GIS (свободно распространяемое ПО), Python (свободно распространяемое ПО), R (свободно распространяемое ПО), Rstudio (свободно распространяемое ПО), SMath Studio (свободно распространяемое ПО), GNU Octave (свободно распространяемое ПО), Scilab (свободно распространяемое ПО).

#### **Аудитории для проведения практических занятий.**

Специализированные аудитории, используемые при проведении занятий лекционного типа, практических занятий, оснащены мультимедийными проекторами и комплектом аппаратуры, позволяющей демонстрировать текстовые и графические материалы.

128 посадочных мест

Оснащенность: Стол письменный – 65 шт., стул аудиторный – 128 шт., кресло аудиторное – 1 шт., трибуна – 1 шт., трибуна настольная – 1 шт., доска настенная – 2 шт., компьютер 400G1, N9E88ES – 1 шт., монитор PROLITE TF1734MC-B1X – 1 шт., экран SCM-4308 – 1 шт., проектор XEED WUX6010 – 1 шт., система акустическая Sound SM52T-WH – 8 шт., плакат – 9 шт.

Перечень лицензионного программного обеспечения: Microsoft Windows 7 Professional, ГК № 1464-12/10 от 15.12.10 «На поставку компьютерного оборудования», ГК № 959-09/10 от 22.09.10 «На поставку компьютерной техники», ГК № 447-06/11 от 06.06.11 «На поставку оборудования», ГК № 984-12/11 от 14.12.11 «На поставку оборудования».

60 посадочных мест

Оснащенность: Стол письменный – 31 шт., стул аудиторный – 60 шт., кресло аудиторное – 1 шт., трибуна настольная – 1 шт., доска напольная мобильная – 1 шт., ноутбук 90NBOAO2-VQ1400 – 1 шт., проектор XEED WUX450ST – 1 шт., экран SCV-16904 Champion – 1 шт., плакат – 5 шт.

Перечень лицензионного программного обеспечения: Договор № 1105-12/11 от 28.12.2011 «На поставку компьютерного оборудования», Договор № 1106-12/11 от 28.12.2011 «На поставку компьютерного оборудования», ГК № 671-08/12 от 20.08.2012 «На поставку продукции», Microsoft Open License 60799400 от 20.08.2012, Microsoft Open License 48358058 от 11.04.2011, Microsoft Open License 49487710 от 20.12.2011, Microsoft Open License 49379550 от 29.11.2011, Microsoft Office 2007 Professional Plus, Microsoft Open License 46082032 от 30.10.2009, Microsoft Open License 46822807 от 22.12.2009, Microsoft Open License 46431107 от 22.01.2010, Microsoft Open License 45207312 от 03.03.2009.

28 посадочных места

Оснащенность: Стол письменный – 15 шт., стул аудиторный – 28 шт., кресло аудиторное – 1 шт., трибуна настольная – 1 шт., доска настенная – 1 шт., плакат – 5 шт.

32 посадочных места

Оснащенность: Стол письменный – 17 шт., стул аудиторный – 32 шт., кресло аудиторное – 1 шт., трибуна настольная – 1 шт., доска настенная – 1 шт., плакат – 7 шт.

16 посадочных места

Оснащенность: Стол компьютерный для студентов (тип 4) - 3 шт., стол компьютерный для студентов (тип 6) – 2 шт., стол компьютерный для студентов (тип 7) – 1 шт., кресло преподавателя (сетка, цвет черный) – 17 шт., доска напольная мобильная белая магнитно-маркерная «Magnetoplan» 1800мм×1200мм - 1 шт., моноблок Lenovo M93Z Intel Q87 – 17 шт., плакат – 5 шт.

Доступ к сети «Интернет», в электронную информационно-образовательную среду Университета.

Перечень лицензионного программного обеспечения: Microsoft Windows 7 Professional, Microsoft Open License 49379550 от 29.11.2011, Microsoft Office 2007 Professional Plus, Microsoft Open License 46431107 от 22.01.2010, CorelDRAW Graphics Suite X5, Договор №559-06/10 от 15.06.2010 «На поставку программного обеспечения», Autodesk product: Building Design Suite Ultimate 2016, product Key: 766H1, Cisco Packet Tracer 7.1 (свободно распространяемое ПО), Quantum GIS (свободно распространяемое ПО), Python (свободно распространяемое ПО), R (свободно распространяемое ПО), Rstudio (свободно распространяемое ПО), SMath Studio

(свободно распространяемое ПО), GNU Octave (свободно распространяемое ПО), Scilab (свободно распространяемое ПО).

#### **8.2. Помещения для самостоятельной работы:**

1. Оснащенность помещения для самостоятельной работы: 13 посадочных мест. Стул – 25 шт., стол - 2 шт., стол компьютерный - 13 шт., шкаф - 2 шт., доска аудиторная маркерная -1 шт., АРМ учебное ПК (монитор + системный блок) – 14 шт. Доступ к сети «Интернет», в электронную информационно-образовательную среду Университета.

Перечень лицензионного программного обеспечения: Microsoft Windows 7 Professional:ГК № 1464-12/10 от 15.12.10 «На поставку компьютерного оборудования» ГК № 959-09/10 от 22.09.10 «На поставку компьютерной техники» ГК № 447-06/11 от 06.06.11 «На поставку оборудования» ГК № 984-12/11 от 14.12.11 «На поставку оборудования» Договор № 1105-12/11 от 28.12.2011 «На поставку компьютерного оборудования», Договор № 1106-12/11 от 28.12.2011 «На поставку компьютерного оборудования» ГК № 671-08/12 от 20.08.2012 «На поставку продукции», Microsoft Open License 60799400 от 20.08.2012, Microsoft Open License 48358058 от 11.04.2011, Microsoft Open License 49487710 от 20.12.2011, Microsoft Open License 49379550 от 29.11.2011.

Microsoft Office 2010 Standard: Microsoft Open License 60799400 от 20.08.2012, Microsoft Open License 60853086 от 31.08.2012 .

Kaspersky antivirus 6.0.4.142

2. Оснащенность помещения для самостоятельной работы: 17 посадочных мест. Доска для письма маркером – 1 шт., рабочие места студентов, оборудованные ПК с доступом в сеть университета – 17 шт., мультимедийный проектор – 1 шт., АРМ преподавателя для работы с мультимедиа – 1 шт. (системный блок, мониторы – 2 шт.), стол – 18 шт., стул – 18 шт. Доступ к сети «Интернет», в электронную информационно-образовательную среду Университета.

Перечень лицензионного программного обеспечения: Операционная система Microsoft Windows XP Professional ГК №797-09/09 от 14.09.09 «На поставку компьютерного оборудования».

Операционная система Microsoft Windows 7 Professional Microsoft Open License 49379550 от 29.11.2011.

Microsoft Office 2007 Standard Microsoft Open License 42620959 от 20.08.2007.

3. Оснащенность помещения для самостоятельной работы: 16 посадочных мест. Стол компьютерный для студентов (тип 4) - 3 шт., стол компьютерный для студентов (тип 6) – 2 шт., стол компьютерный для студентов (тип 7) – 1 шт., кресло преподавателя (сетка, цвет черный) – 17 шт., доска напольная мобильная белая магнитно-маркерная «Magnetoplan» 1800мм×1200мм - 1 шт., моноблок Lenovo M93Z Intel Q87 – 17 шт., плакат – 5 шт. Доступ к сети «Интернет», в электронную информационно-образовательную среду Университета.

Перечень лицензионного программного обеспечения: Microsoft Windows 7 Professional: Microsoft Open License 49379550 от 29.11.2011.

Microsoft Office 2007 Professional Plus: Microsoft Open License 46431107 от 22.01.2010.

CorelDRAW Graphics Suite X5 Договор №559-06/10 от 15.06.2010 «На поставку программного обеспечения».

Autodesk product: Building Design Suite Ultimate 2016, product Key: 766H1

Cisco Packet Tracer 7.1 (свободно распространяемое ПО), Quantum GIS (свободно распространяемое ПО), Python (свободно распространяемое ПО), R (свободно распространяемое ПО), Rstudio (свободно распространяемое ПО), SMath Studio (свободно распространяемое ПО), GNU Octave (свободно распространяемое ПО), Scilab (свободно распространяемое ПО).

#### **8.3. Помещения для хранения и профилактического обслуживания оборудования:**

1. Центр новых информационных технологий и средств обучения:

Оснащенность: персональный компьютер – 2 шт. (доступ к сети «Интернет»), монитор – 4 шт., сетевой накопитель – 1 шт., источник бесперебойного питания – 2 шт., телевизор плазменный Panasonic – 1 шт., точка Wi-Fi – 1 шт., паяльная станция – 2 шт., дрель – 5 шт., перфоратор – 3 шт., набор инструмента – 4 шт., тестер компьютерной сети – 3 шт., баллон со сжатым газом – 1 шт., паста теплопроводная – 1 шт., пылесос – 1 шт., радиостанция – 2 шт., стол –

4 шт., тумба на колесиках – 1 шт., подставка на колесиках – 1 шт., шкаф – 5 шт., кресло – 2 шт., лестница Alve – 1 шт.

Перечень лицензионного программного обеспечения: Microsoft Windows 7 Professional (Лицензионное соглашение Microsoft Open License 60799400 от 20.08.2012)

Microsoft Office 2010 Professional Plus (Лицензионное соглашение Microsoft Open License 60799400 от 20.08.2012)

Антивирусное программное обеспечение Kaspersky Endpoint Security (Договор № Д810(223)-12/17 от 11.12.17)

2. Центр новых информационных технологий и средств обучения:

Оснащенность: стол – 5 шт., стул – 2 шт., кресло – 2 шт., шкаф – 2 шт., персональный компьютер – 2 шт. (доступ к сети «Интернет»), монитор – 2 шт., МФУ – 1 шт., тестер компьютерной сети – 1 шт., баллон со сжатым газом – 1 шт., шуруповерт – 1 шт.

Перечень лицензионного программного обеспечения: Microsoft Windows 7 Professional (Лицензионное соглашение Microsoft Open License 60799400 от 20.08.2012)

Microsoft Office 2007 Professional Plus (Лицензионное соглашение Microsoft Open License 46431107 от 22.01.2010)

Антивирусное программное обеспечение Kaspersky Endpoint Security (Договор № Д810(223)-12/17 от 11.12.17)

3. Центр новых информационных технологий и средств обучения:

Оснащенность: стол – 2 шт., стулья – 4 шт., кресло – 1 шт., шкаф – 2 шт., персональный компьютер – 1 шт. (доступ к сети «Интернет»), веб-камера Logitech HD C510 – 1 шт., колонки Logitech – 1 шт., тестер компьютерной сети – 1 шт., дрель – 1 шт., телефон – 1 шт., набор ручных инструментов – 1 шт.

Перечень лицензионного программного обеспечения: Microsoft Windows 7 Professional (Лицензионное соглашение Microsoft Open License 48358058 от 11.04.2011)

Microsoft Office 2007 Professional Plus (Лицензионное соглашение Microsoft Open License 46431107 от 22.01.2010)

Антивирусное программное обеспечение Kaspersky Endpoint Security (Договор № Д810(223)-12/17 от 11.12.17)

#### **8.4. Лицензионное программное обеспечение:**

1. Microsoft Windows 8 Professional

- 2. Microsoft Office 2007 Standard
- 3. Программное обеспечение Kappa 21204-190214

4. Программное обеспечение «Мониторинг ГДИС»